## **Projet de Développement Logiciel** (Master 1 – MIAGE)

#### http://mathieuacher.com/teaching/PDL/

#### Mathieu Acher

Maître de Conférences mathieu.acher@irisa.fr

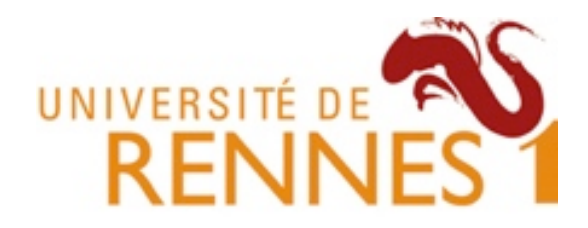

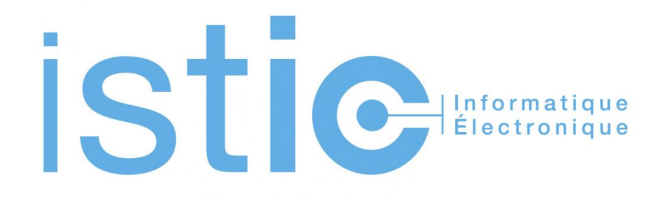

## **PDL: objectifs pédagogiques**

- Pratique et (re-)visite de votre cursus
	- Modélisation/UML, Programmation OO, test, design patterns, etc
	- Outils: git, IDE, Maven, intégration continue, documentation
	- Méthodes: travail en groupe, dates limites
- Une expérience de la difficulté du développement logiciel
	- $-$  indispensable pour votre future vie professionnelle
- **Contribution** à un projet réel, open source

#### Développer du logiciel  $\sim$ =

# **« Multi-Person Construction Of Multi-Versions Programs »**

David Parnas, 2014

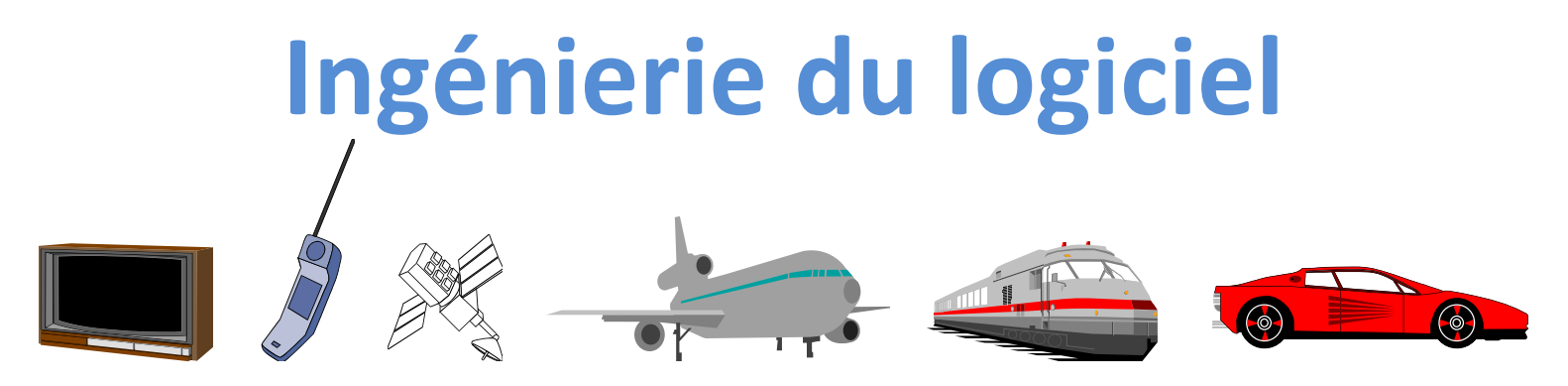

- De plus en plus complexe
	- Systèmes distribués
	- Qualité de service: performance, sécurité, sûreté, utilisabilité, etc.
- Explosion des fonctionnalités
	- Lignes de produits (espace/temps)

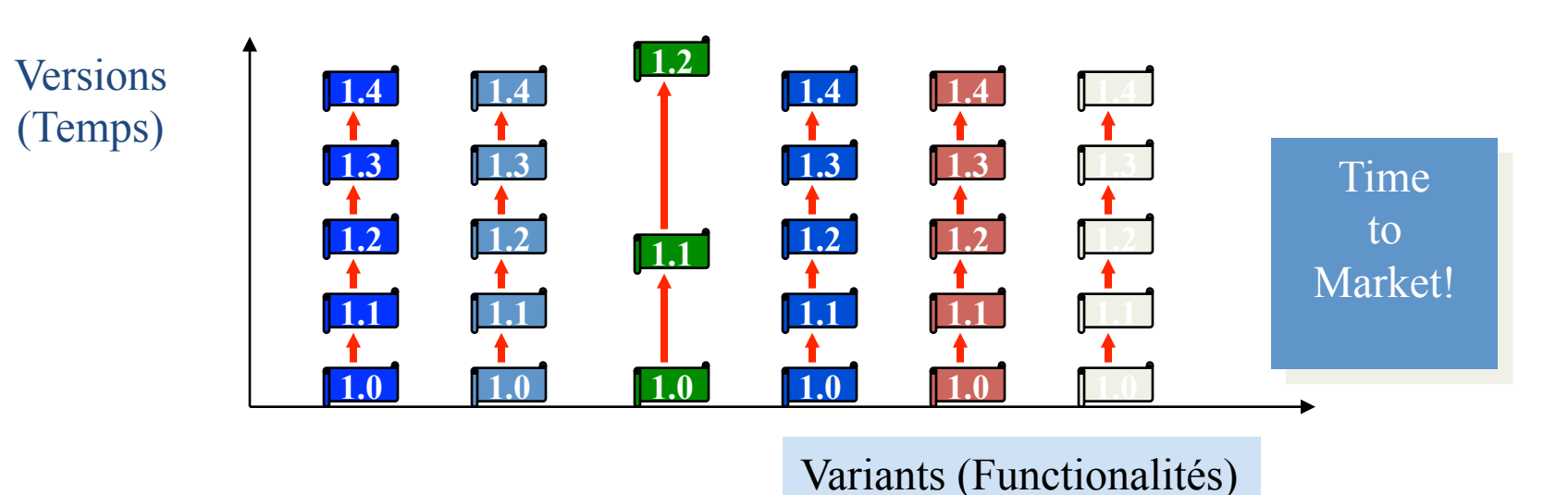

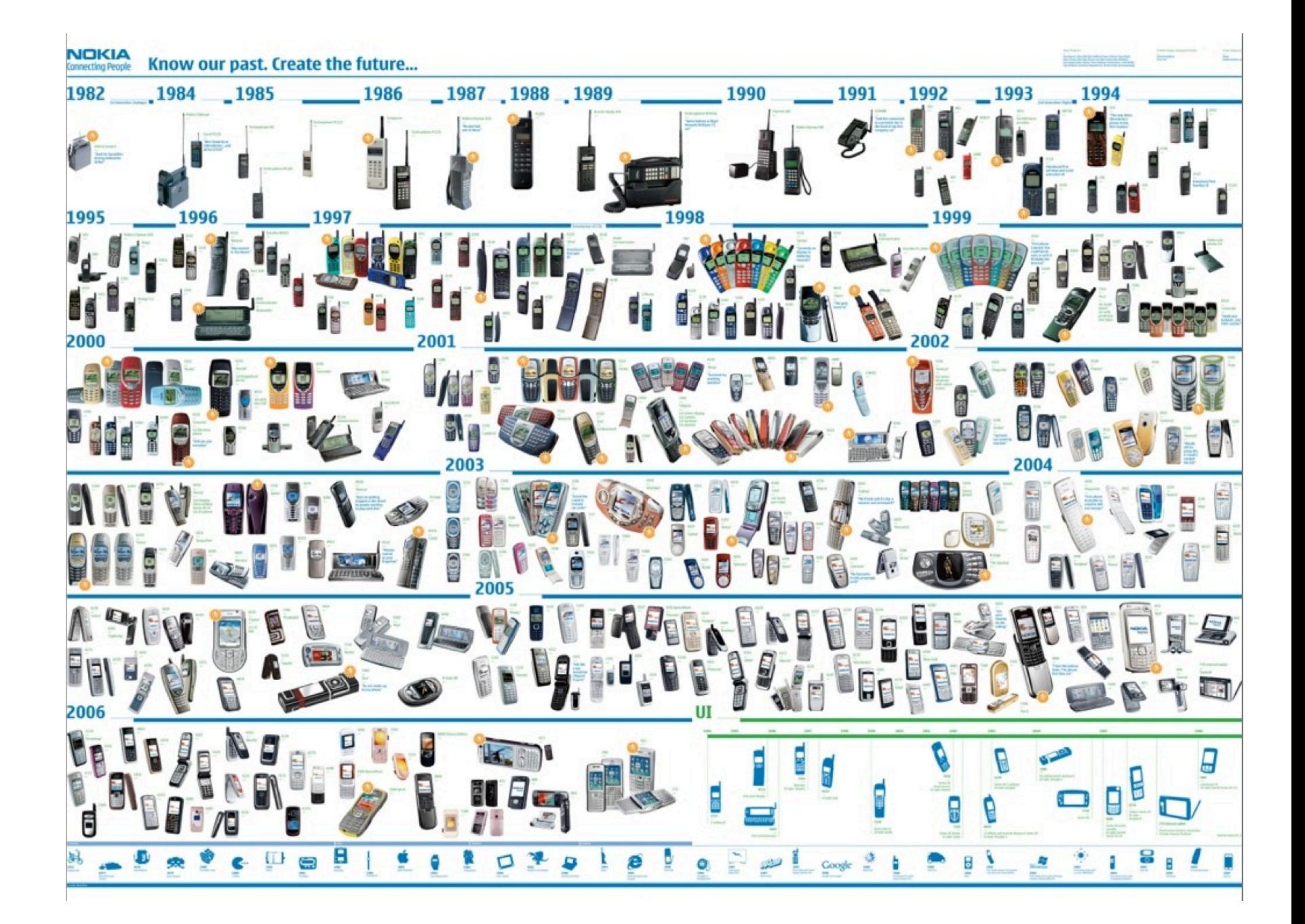

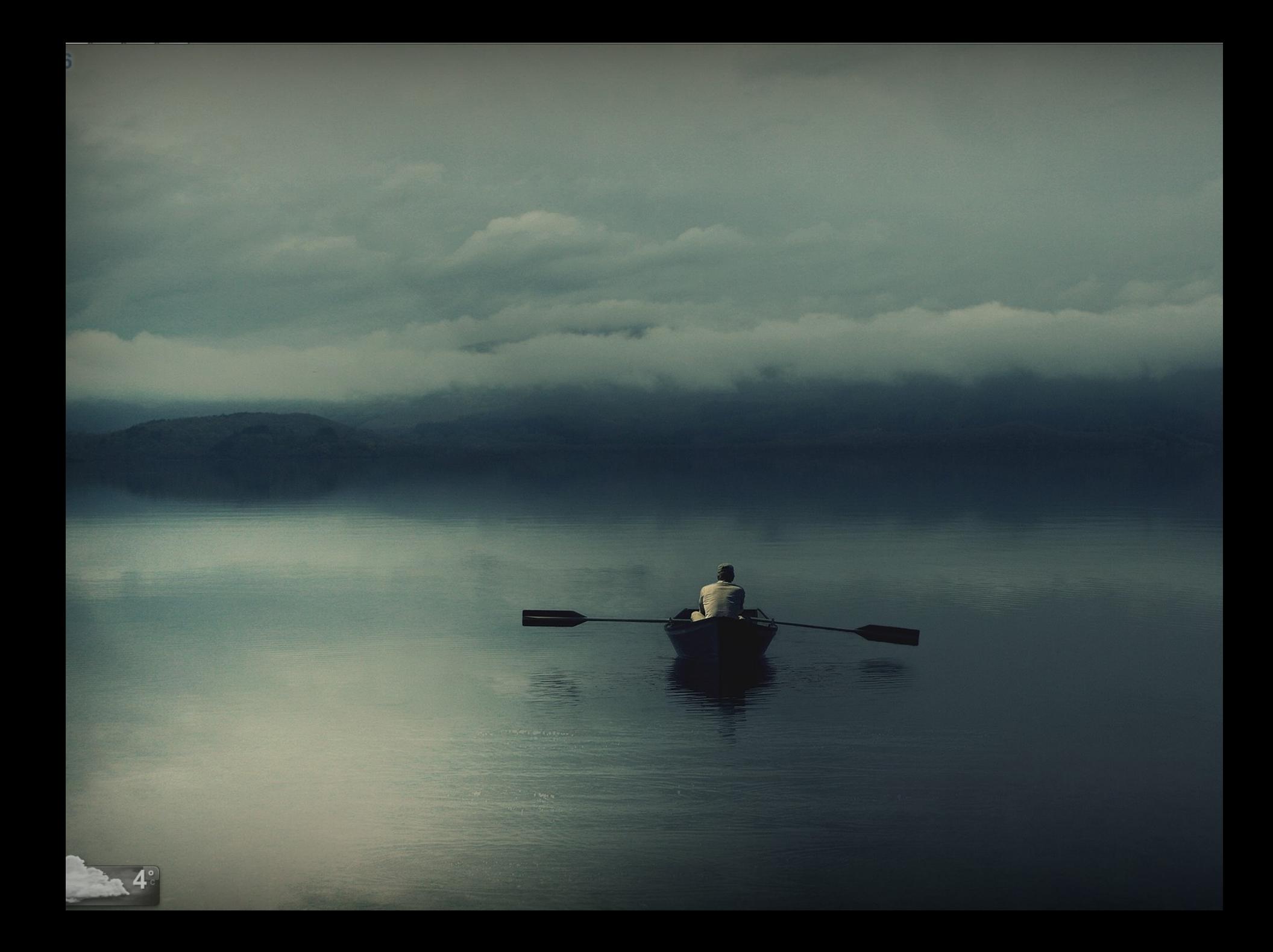

## **Travail d'équipe**

- Organisation
	- Partage des tâches
	- $-$  Planification
	- $-$  Communication
- Code idéalement...

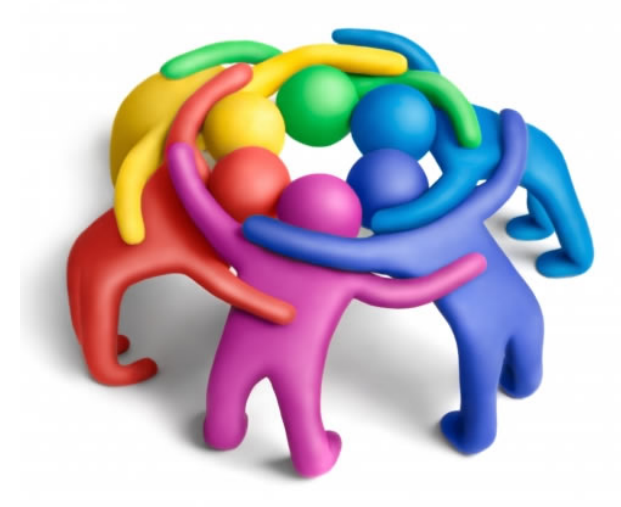

- Bien conçu, modulaire, documenté
- Maintenable, compréhensible
- Testable
- $\bullet$  Outils
	- Collaboratifs (e.g., système de versions)

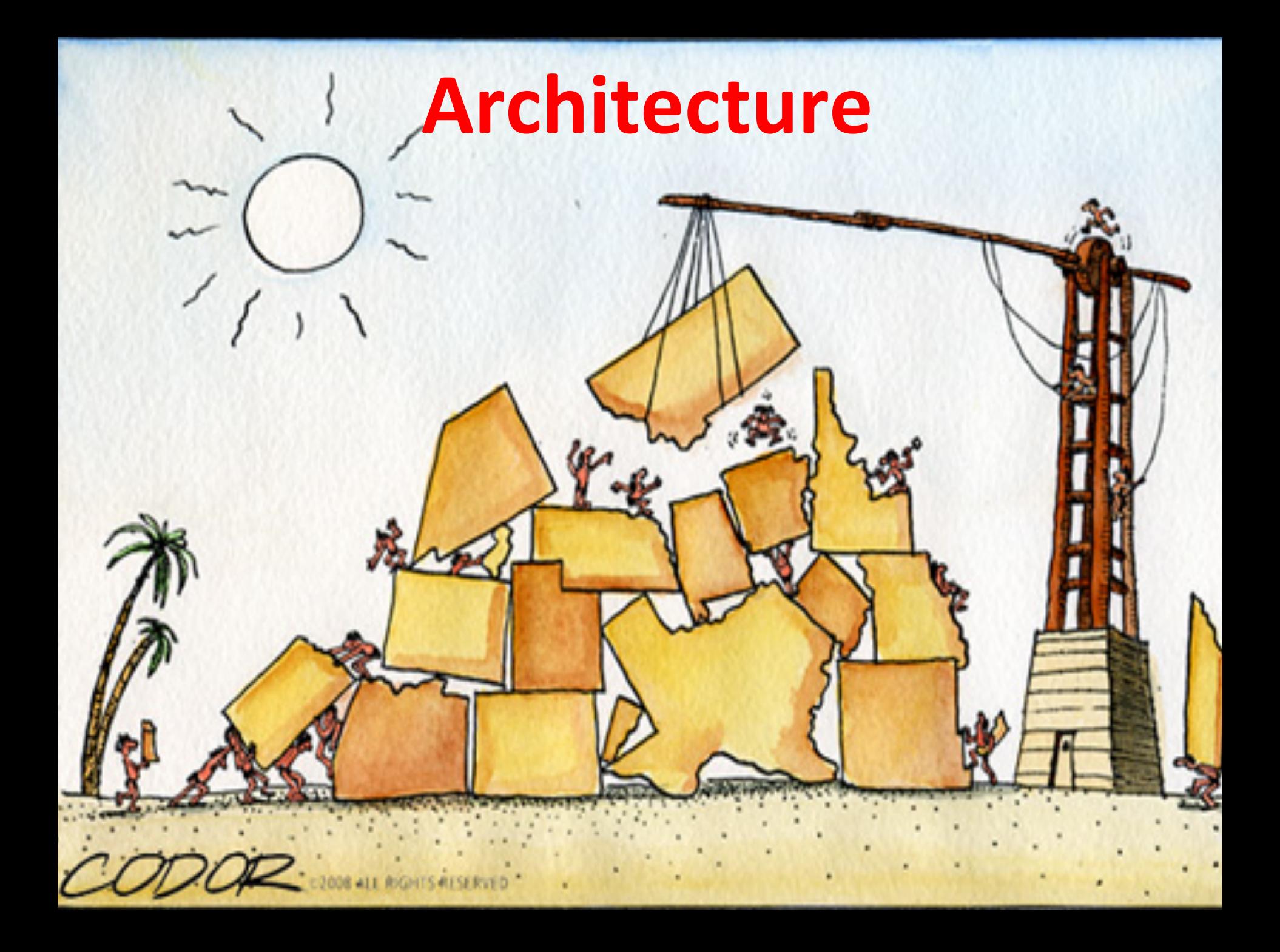

### Idéalement: « modular black boxes »

Encapsu

Faible couplage

**anon** 

**Open for extension** 

1210

**Réuti** 

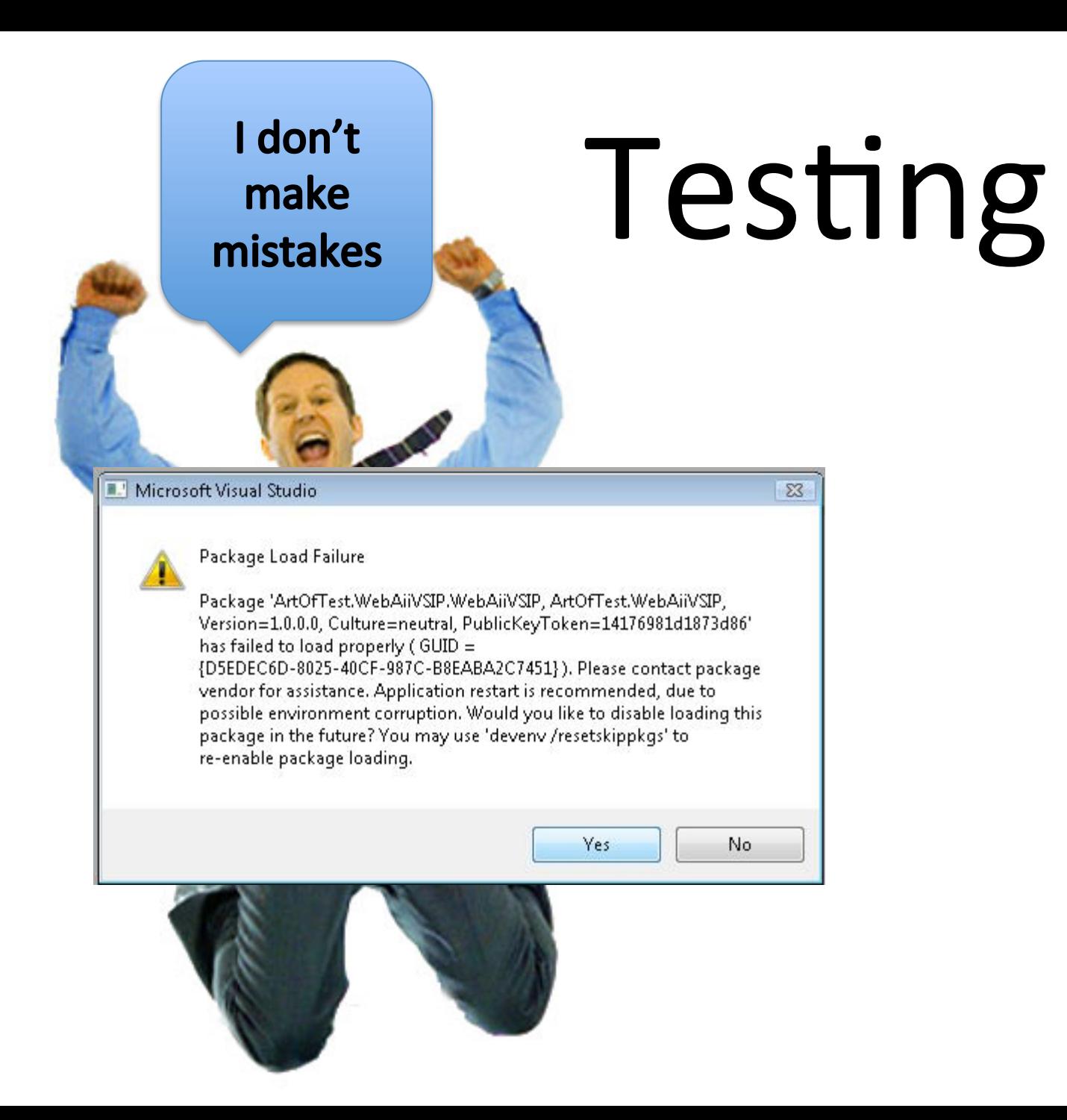

## **Djikstra**

Program testing can be used to show the presence of bugs, but never to show their absence!

#### **Software Integration**

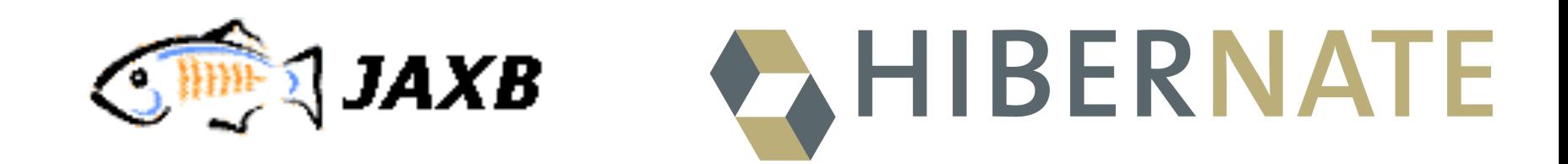

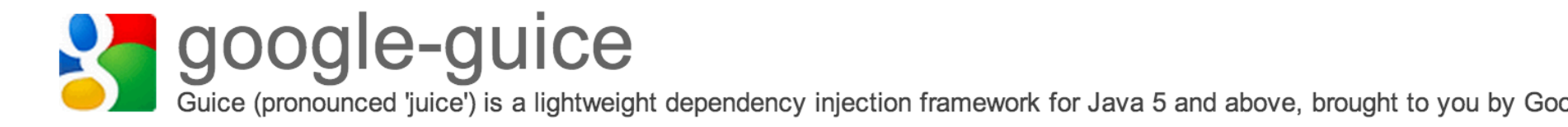

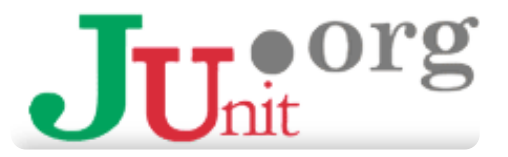

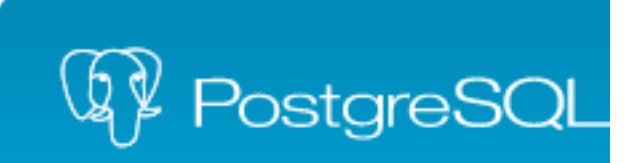

## Développement Logiciel

Visual Basic

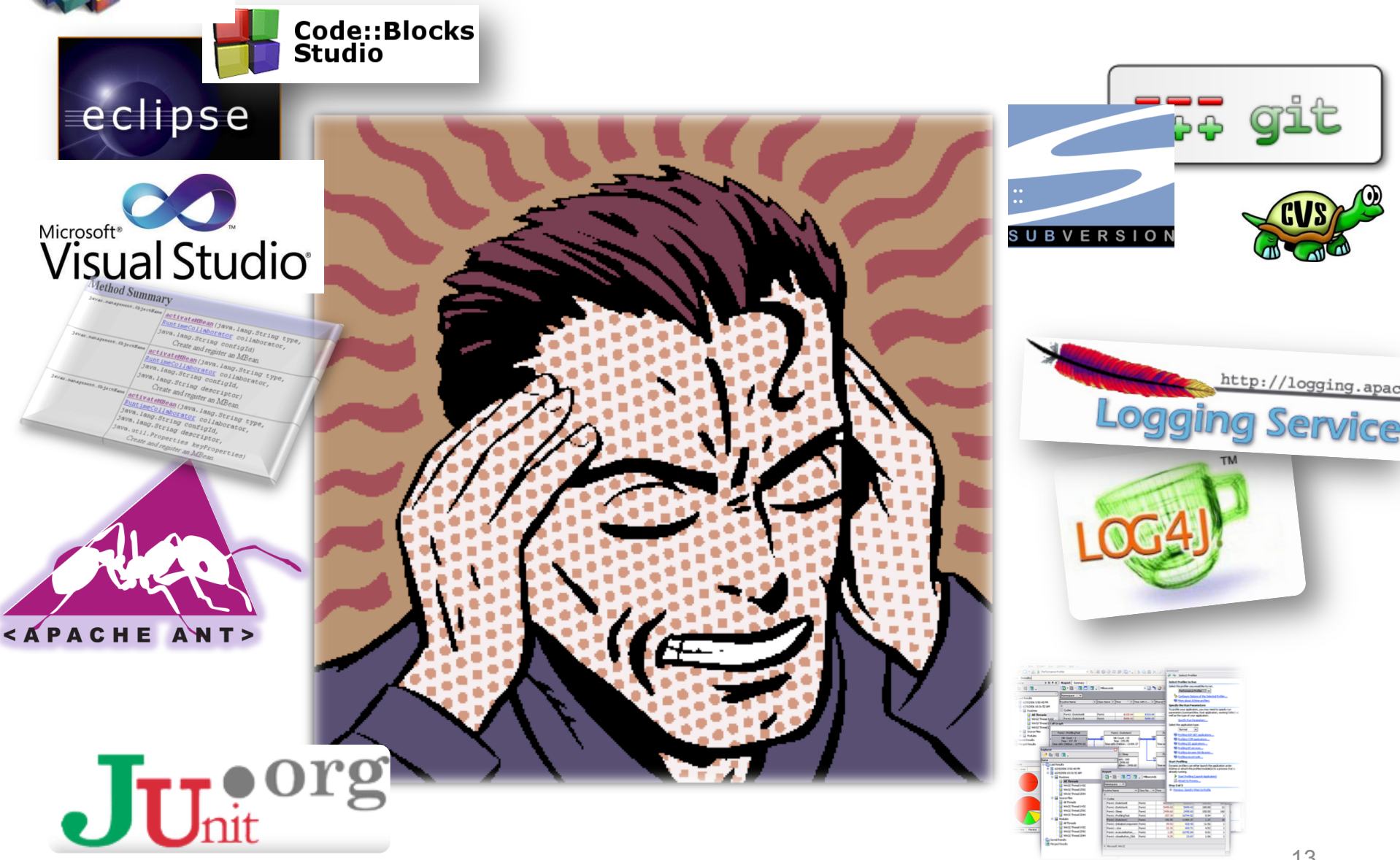

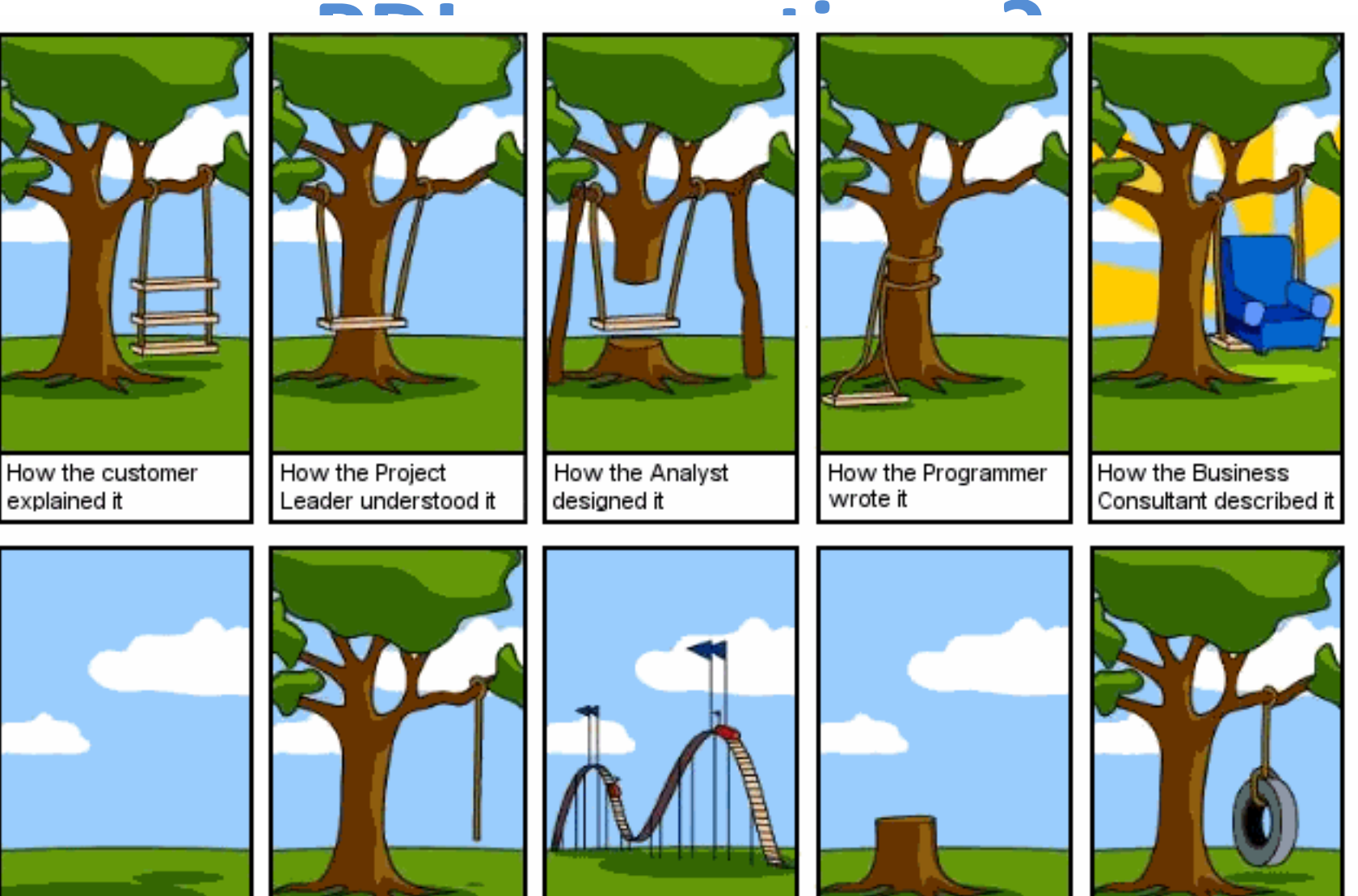

How the project was documented

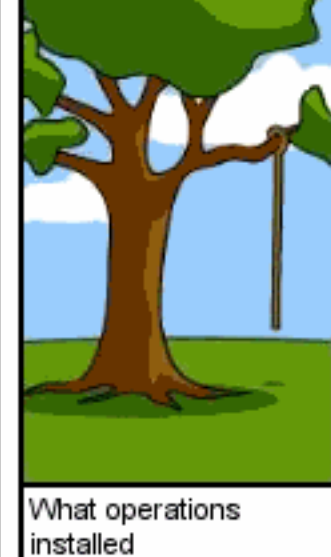

How the customer was billed

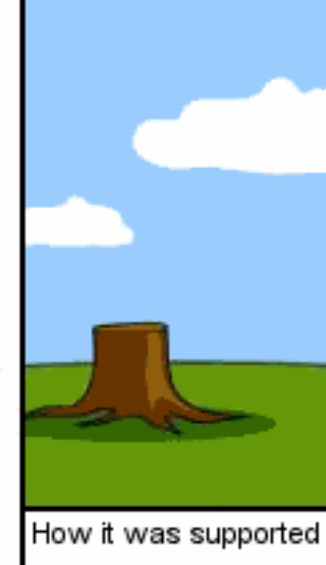

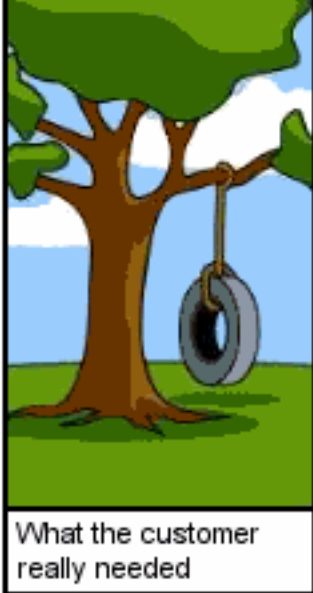

## **PDL: Objectifs**

- Analyse, conception, réalisation, test, par la pratique – (Re) visite de votre cursus (UML, Programmation OO, etc.)
- Gestion de projets
	- Sur un exemple « joué » mais bien réel où des résultats sont attendus
	- Projet en groupe
- Préparation pour le stage au  $2<sup>eme</sup>$  semestre
	- $-$  Et pour votre future vie professionnelle !

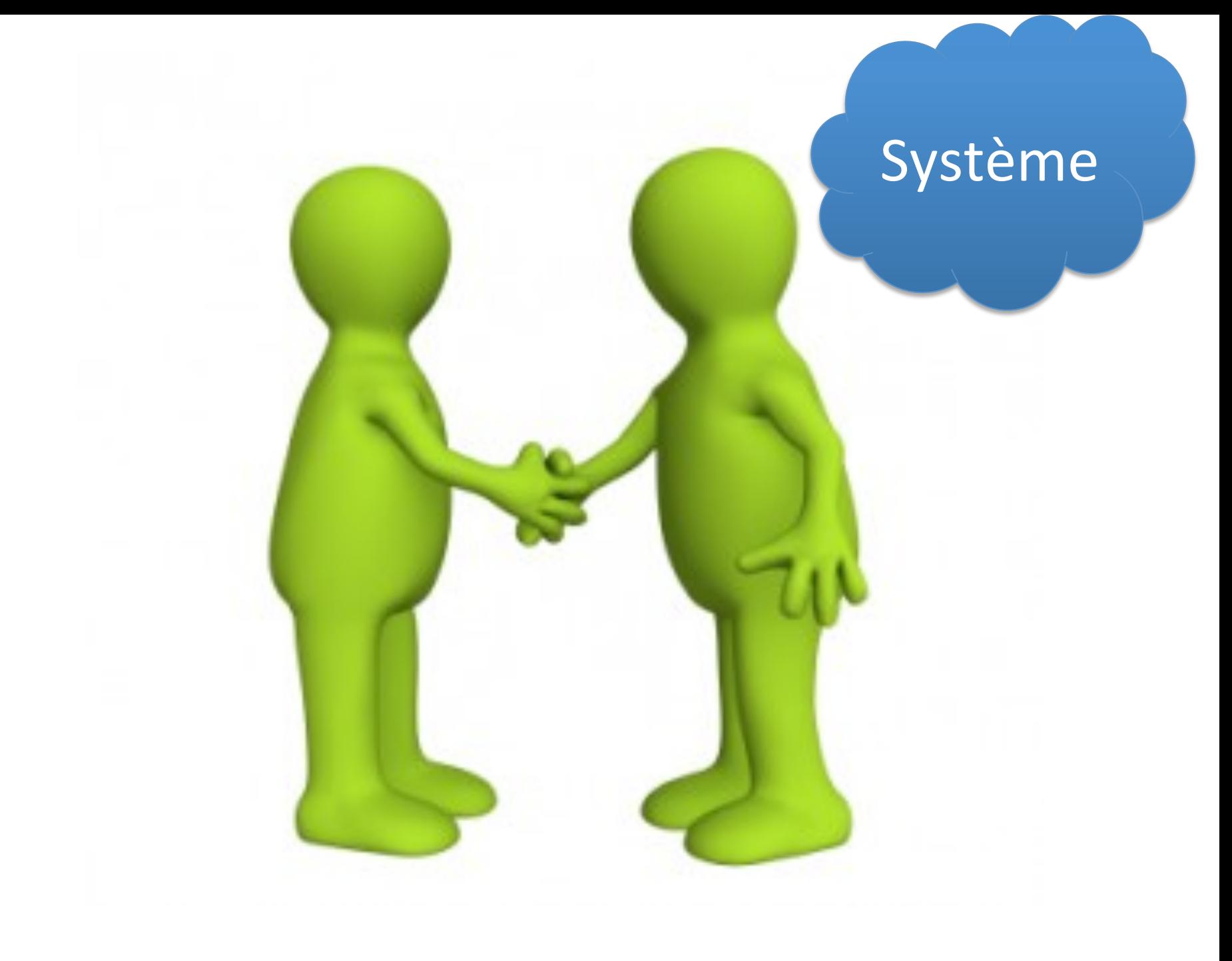

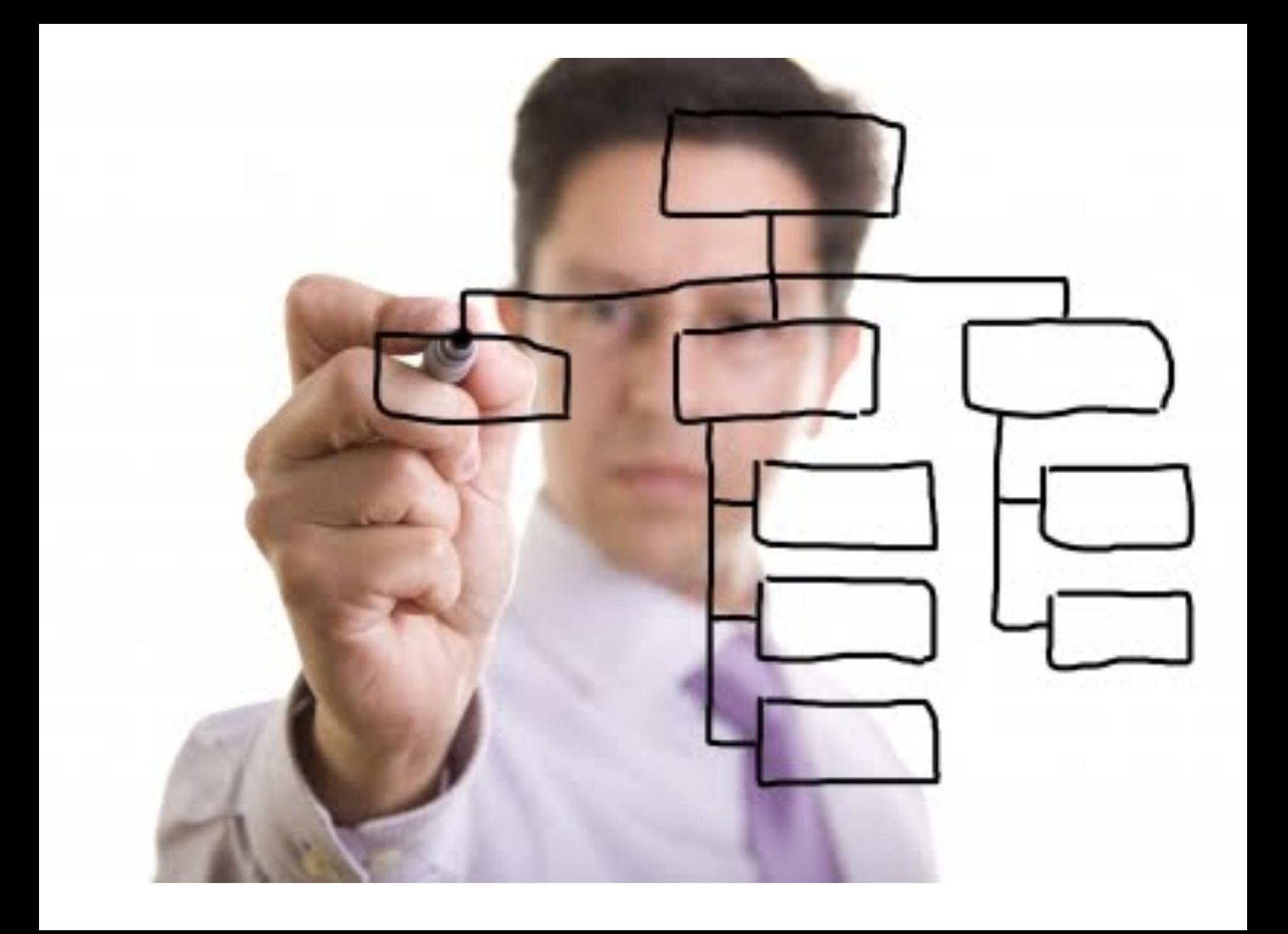

## **PDL en pratique?**

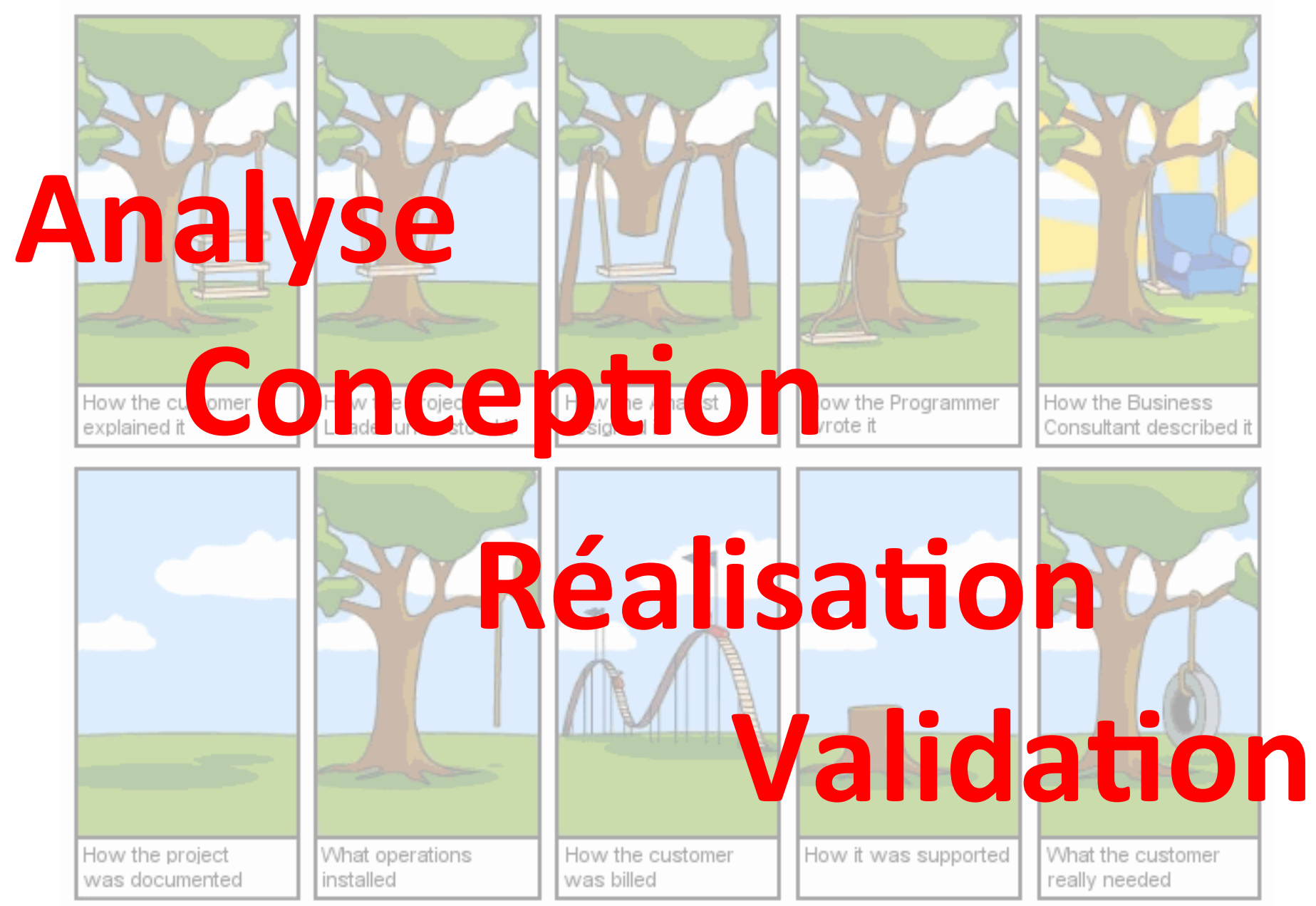

#### **Quatre objectifs, trois rendus**

- (E0) Comprendre un projet existant
	- comment récupérer le code source? comment exécuter, installer et déployer une application? quelles sont les technologies utilisées? comment exécuter des cas de tests? intégration continue? quelle est l'architecture du projet? comment maintenir et étendre la fonctionnalité Y?
- (EX) Eliciter des exigences, proposer et valider, et effectuer des choix techniques
- (SP) Implémenter dans un laps de temps prédéfini
	- $-$  boucle avec EX; interactions nécessaires avec le « client »
- (PR) Présentation pendant  $30'$  (20' +  $10'$ ): expliquer et défendre un travail, synthèse, bilan

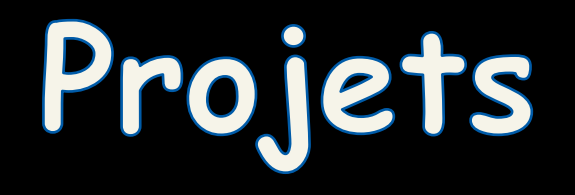

## **PDL: les "projets"**

- Trois projets sont proposés:
	- technologies, domaines, besoins différents
- Points communs, extension/reprise d'un projet:
	- Open source
	- Github
	- Constante évolution
	- Peut-être mal documenté, difficile à tester et déployer
- Basé sur le travail exceptionnel de **Hugo Vallée**, **Stéphane Mangin, et François Esnault (ex-MIAGE 1,** stages)

## **PDL: les "projets"**

- Trois projets sont proposés:
	- technologies, domaines, besoins différents
- Groupe de 4 personnes (min)

 $-5$  personnes max.

• Les trois projets doivent être couverts par l'ensemble des groupes

– maximum 3 groupes par projet 

• Premier arrivé, premier servi:

http://tinyurl.com/PDL-MIAGE1516

## **3 Projets**

- 2 projets sur opencompare.org
- 1 projet sur les échecs
- En pratique les activités sont très similaires:
	- Eliciter et valider des exigences
	- Développement Java pour traiter des données
	- Génération de HTML/CSS/JavaScript
	- Tester
	- $-$  Travail collaboratif (github)

# Projet #1 + #2

(opencompare)

# **opencompare.org**

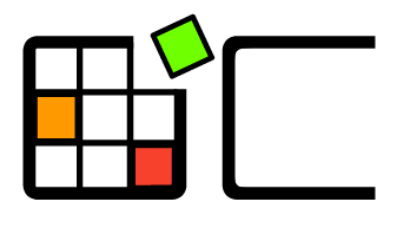

OpenCompare

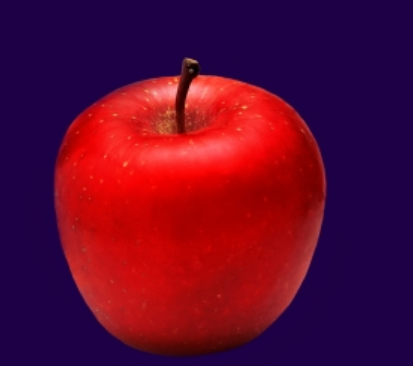

#### The Art of Choosing

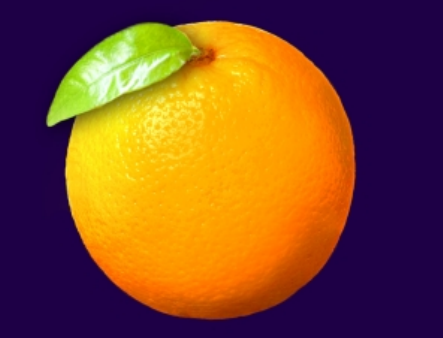

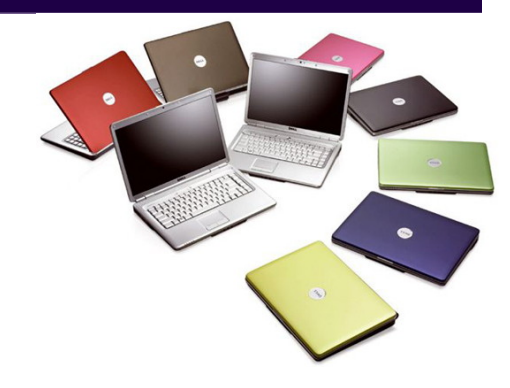

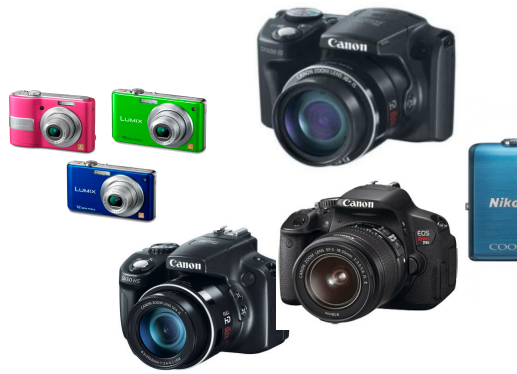

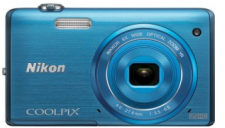

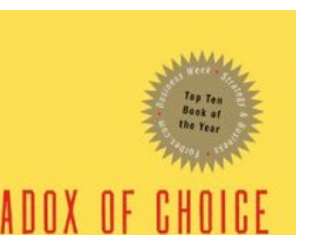

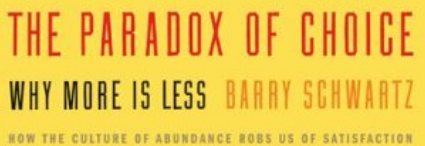

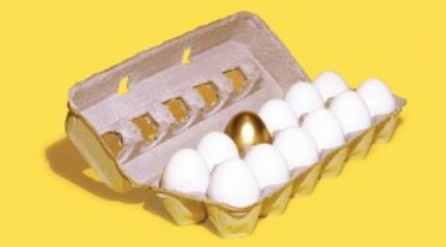

"A revolutionary and beautifully reasoned book about the promiscuous amount of choice that renders the consumer helpless. A must read." - Martin Seligman, author of Authentic Happiness

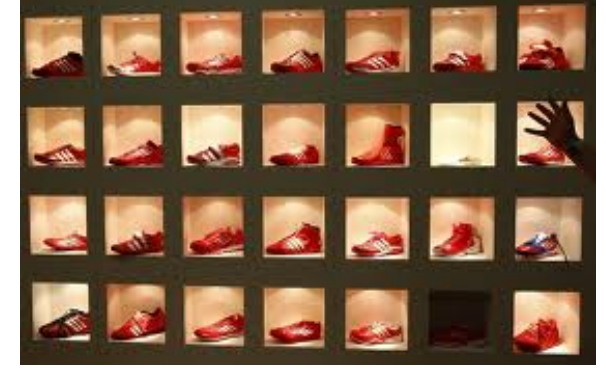

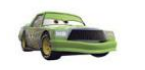

**Chick Hicks** 

Sally

**P.S**<br>HELMONT

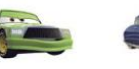

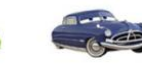

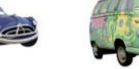

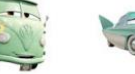

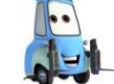

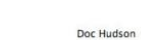

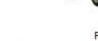

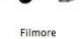

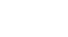

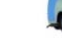

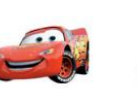

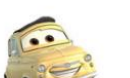

Luigi

Sarge

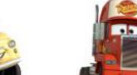

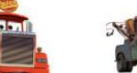

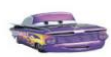

Ramone

Lightning McQueen

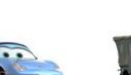

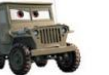

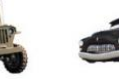

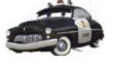

Mack

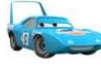

Mater

 $Flo$ 

Sheriff

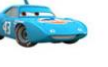

The King

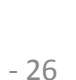

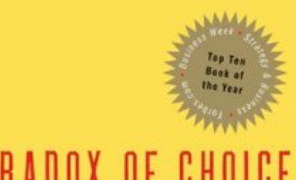

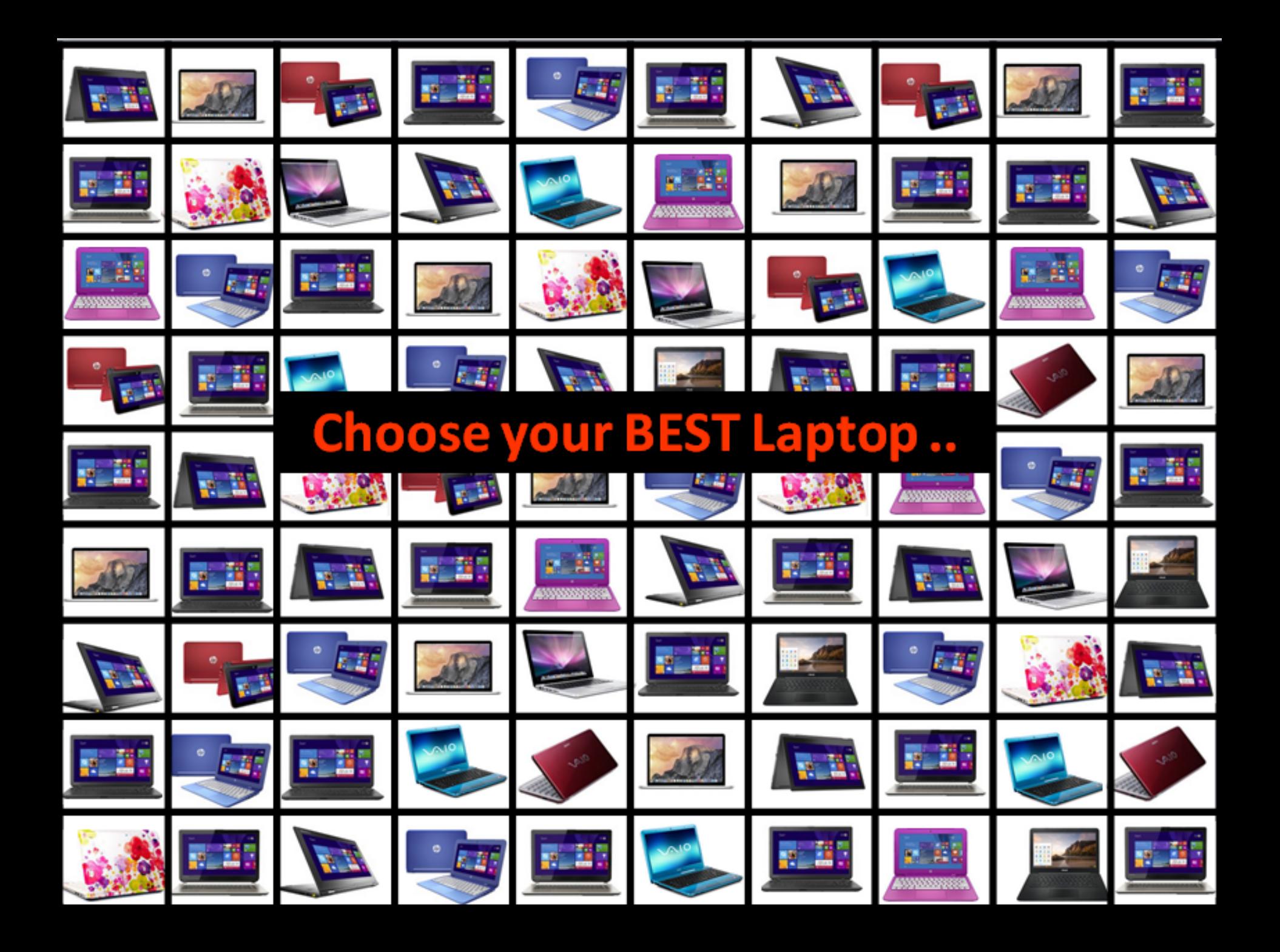

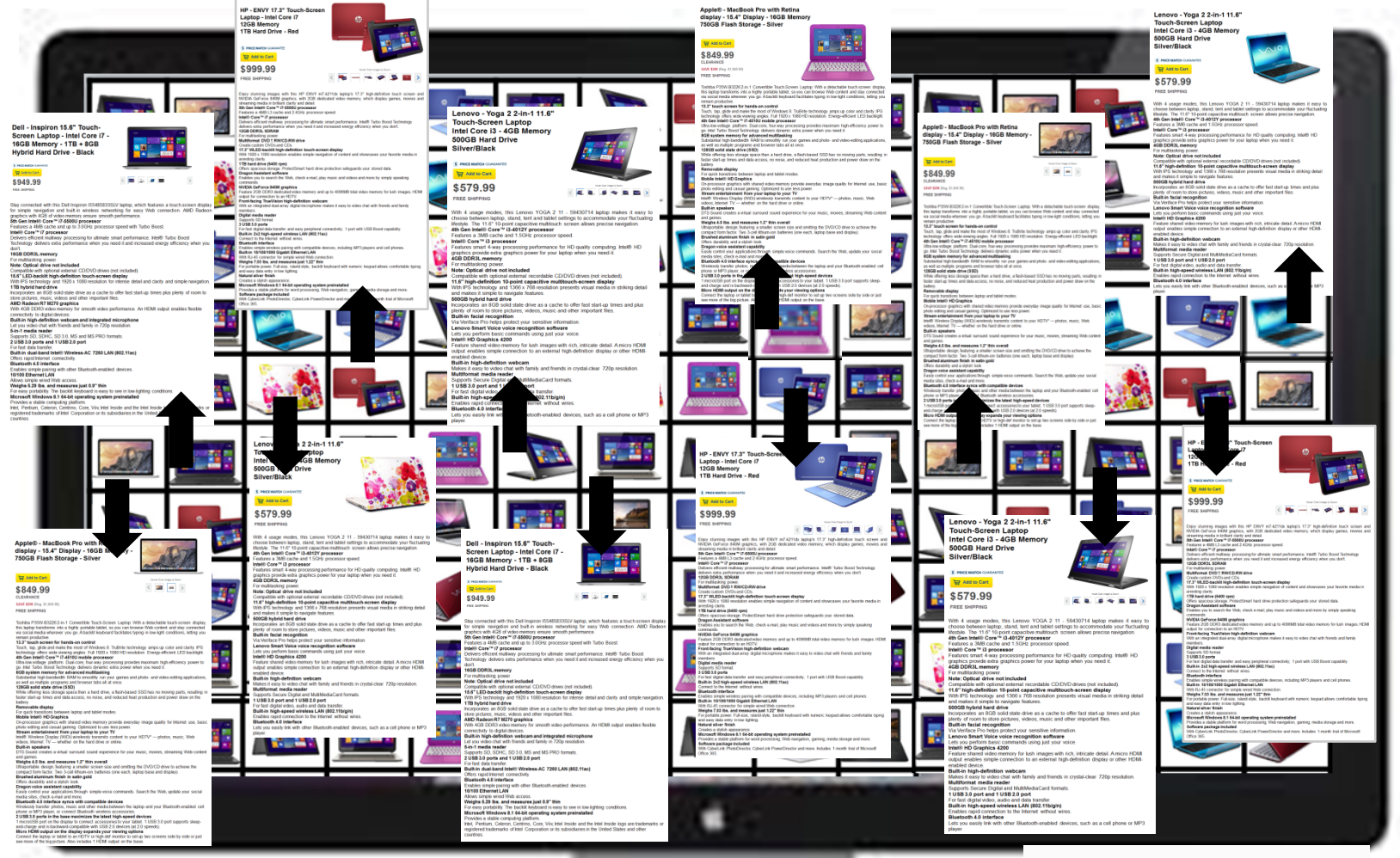

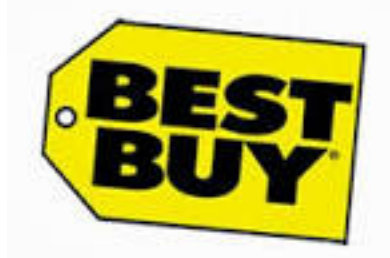

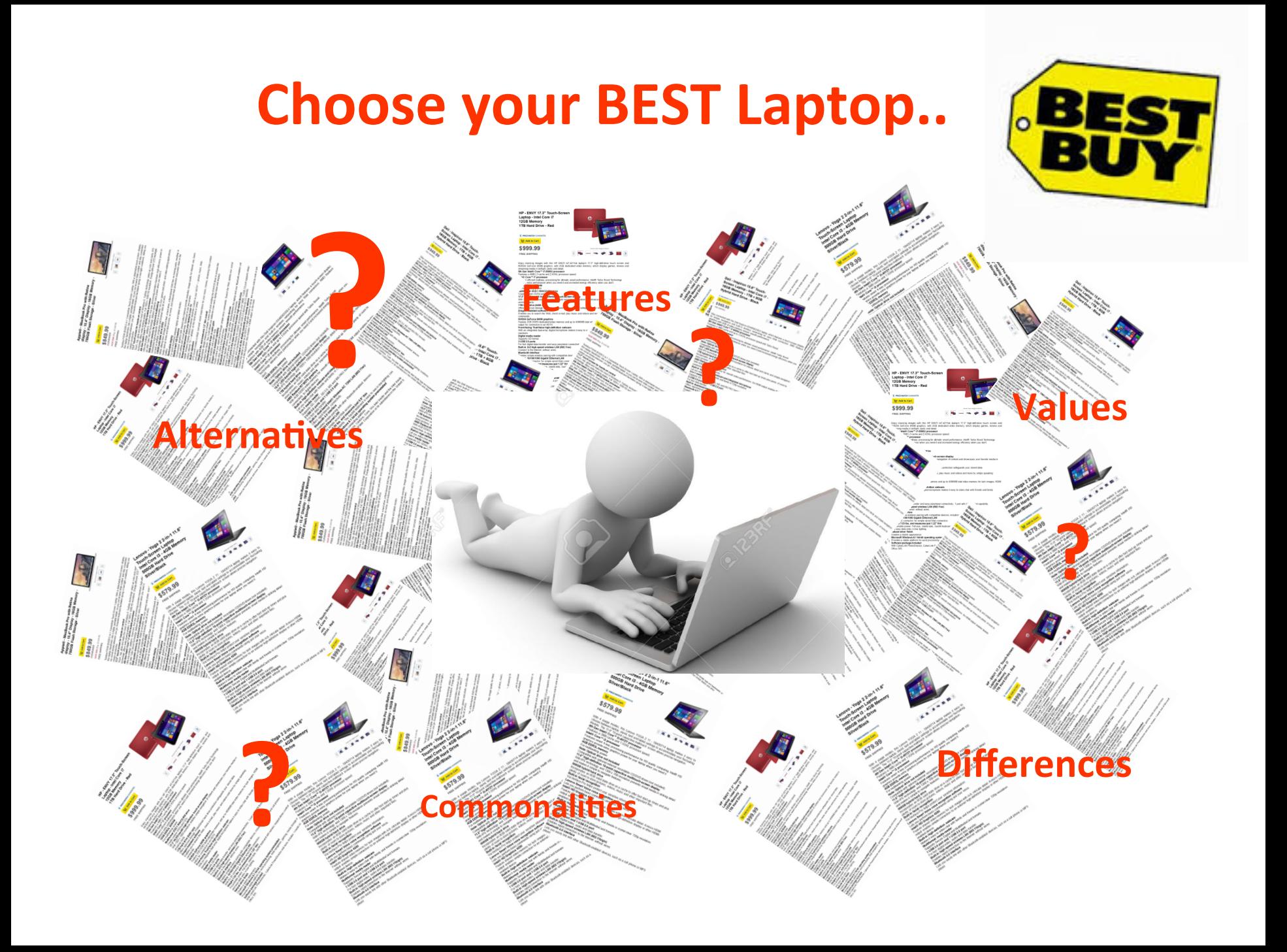

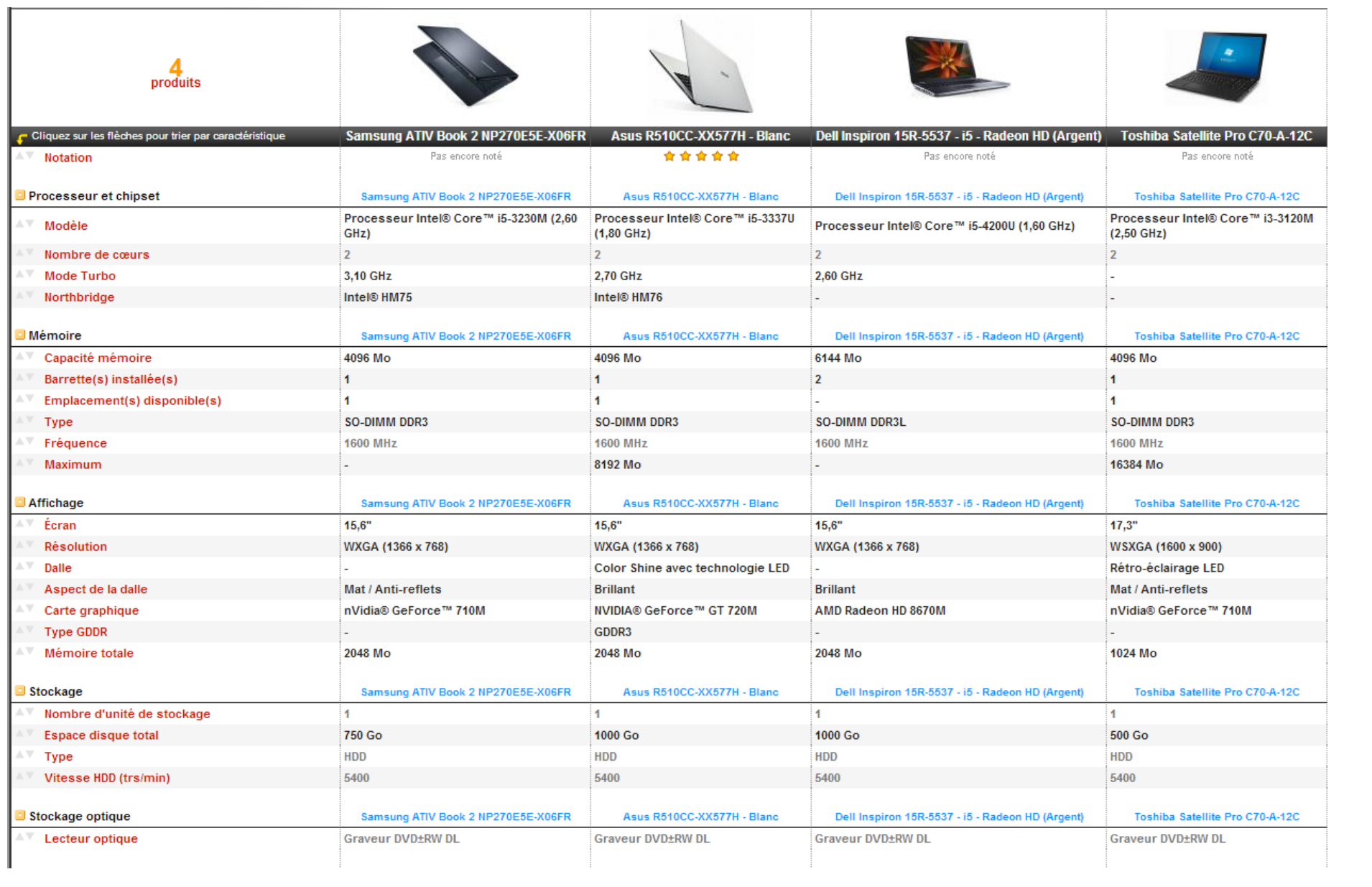

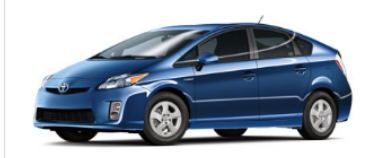

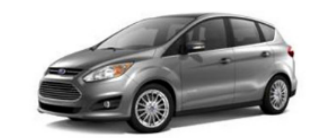

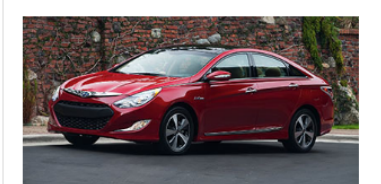

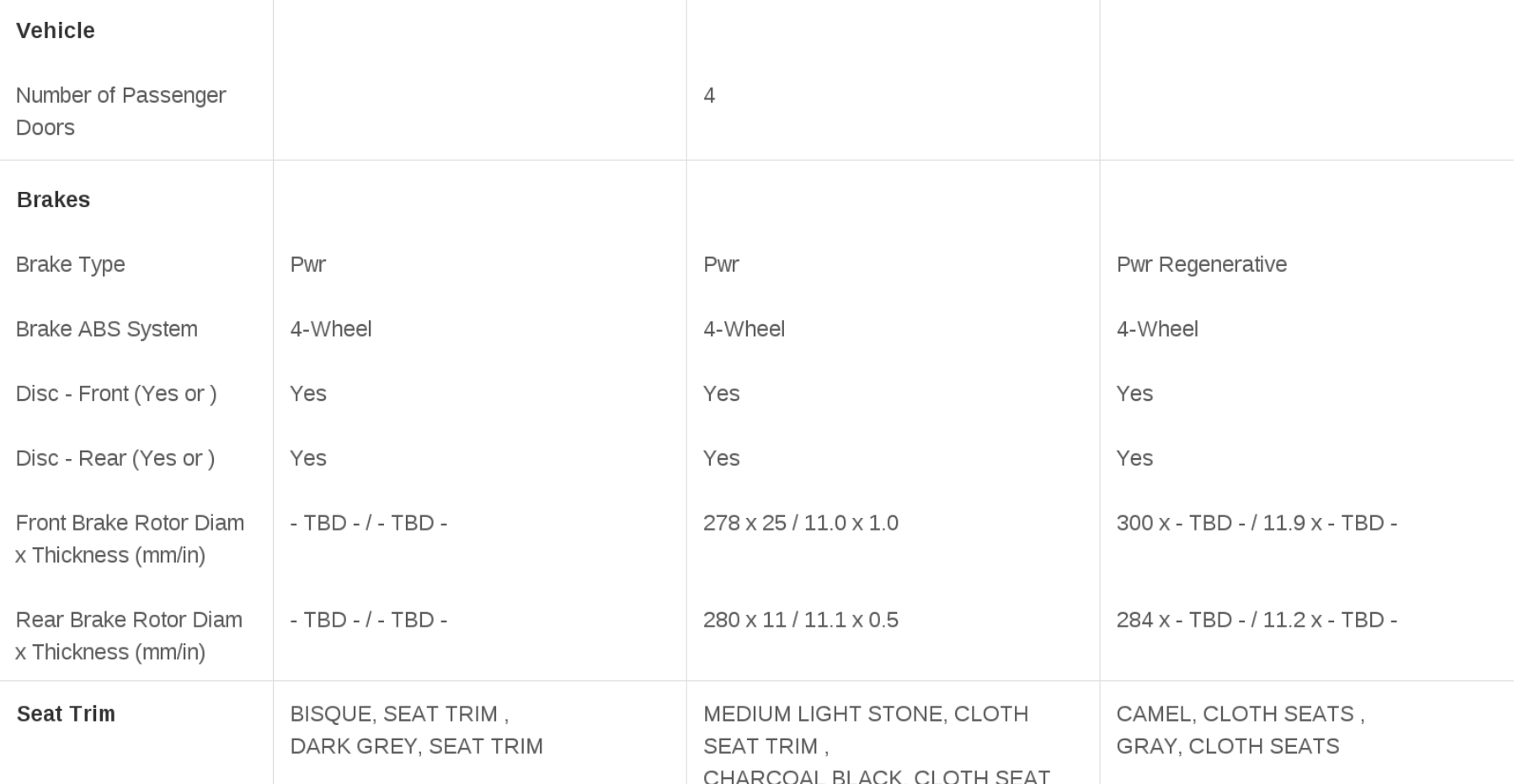

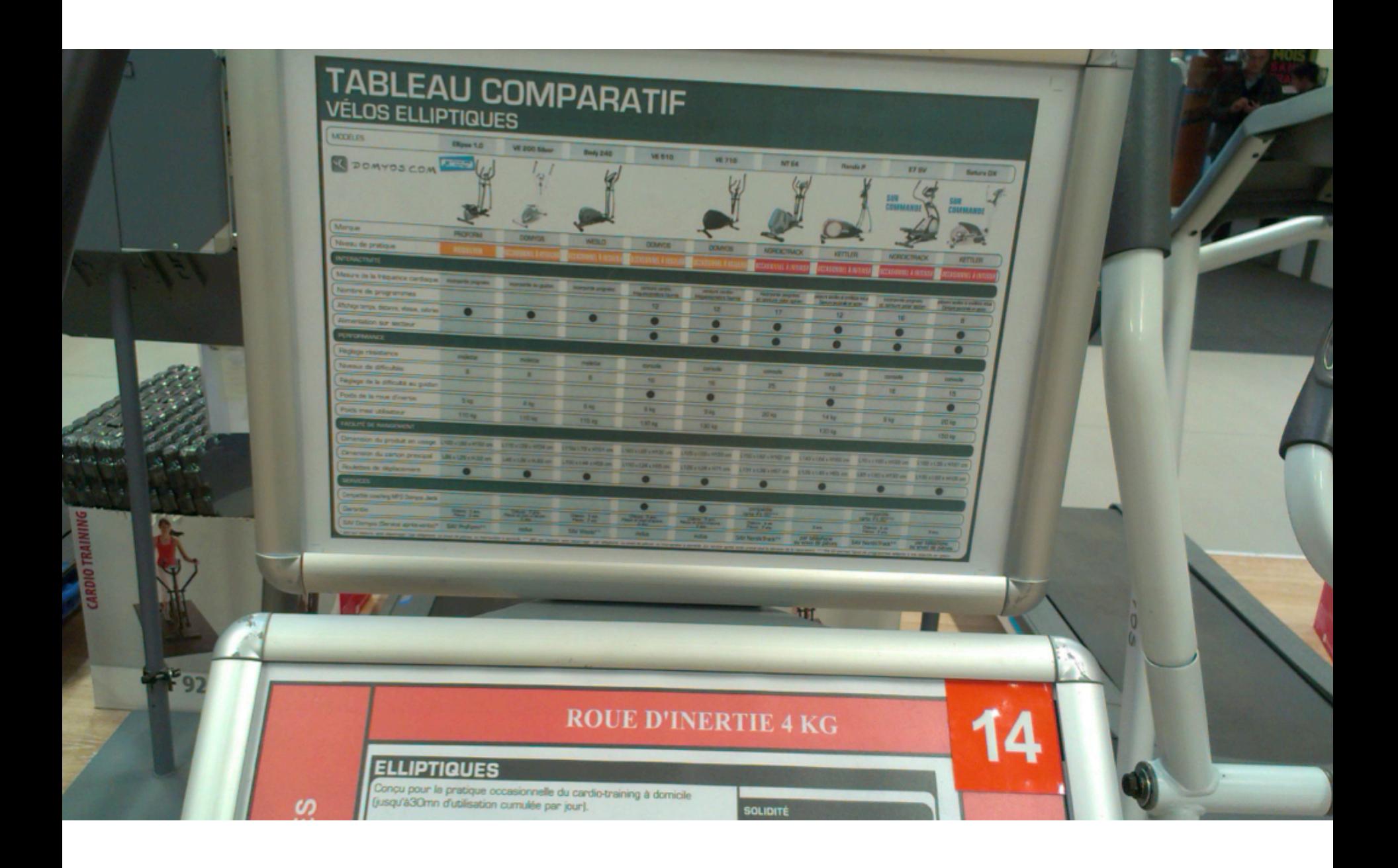

#### Comparison of video player software

From Wikipedia, the free encyclopedia

This article is about video player software. For a comparison of audio player software, see Comparison of audio player software. For a comparison of hardware device type portable media players, see Comparison of portable m

The following comparison of video players compares general and technical information for notable software media player programs.

For the purpose of this comparison, "video players" are defined as any media player which can play video, even if it can also play audio files.

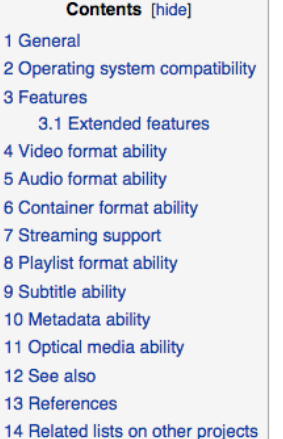

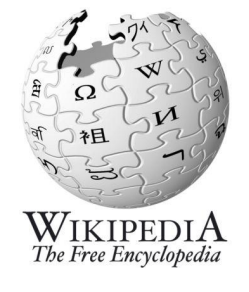

#### General [edit]

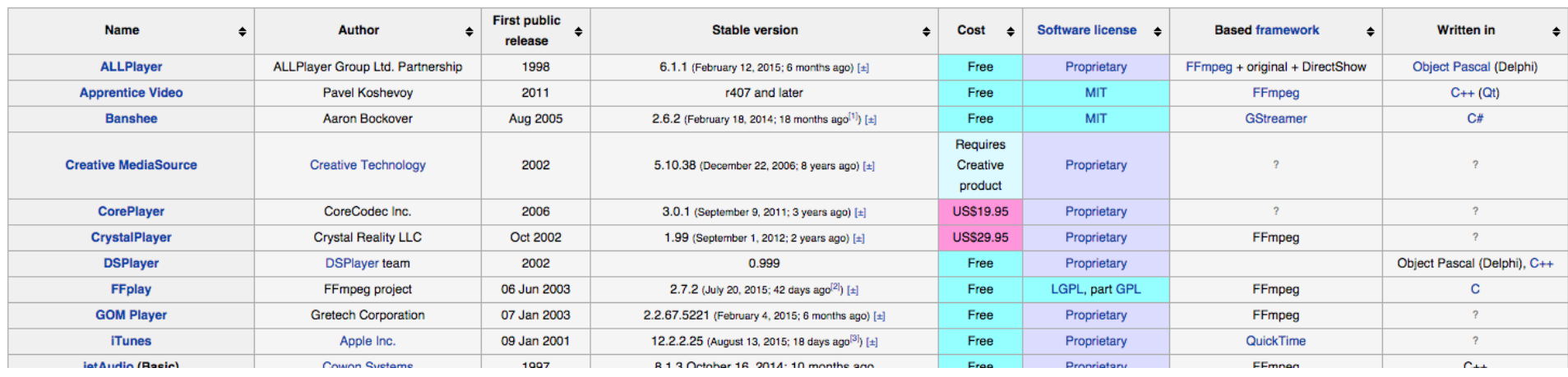

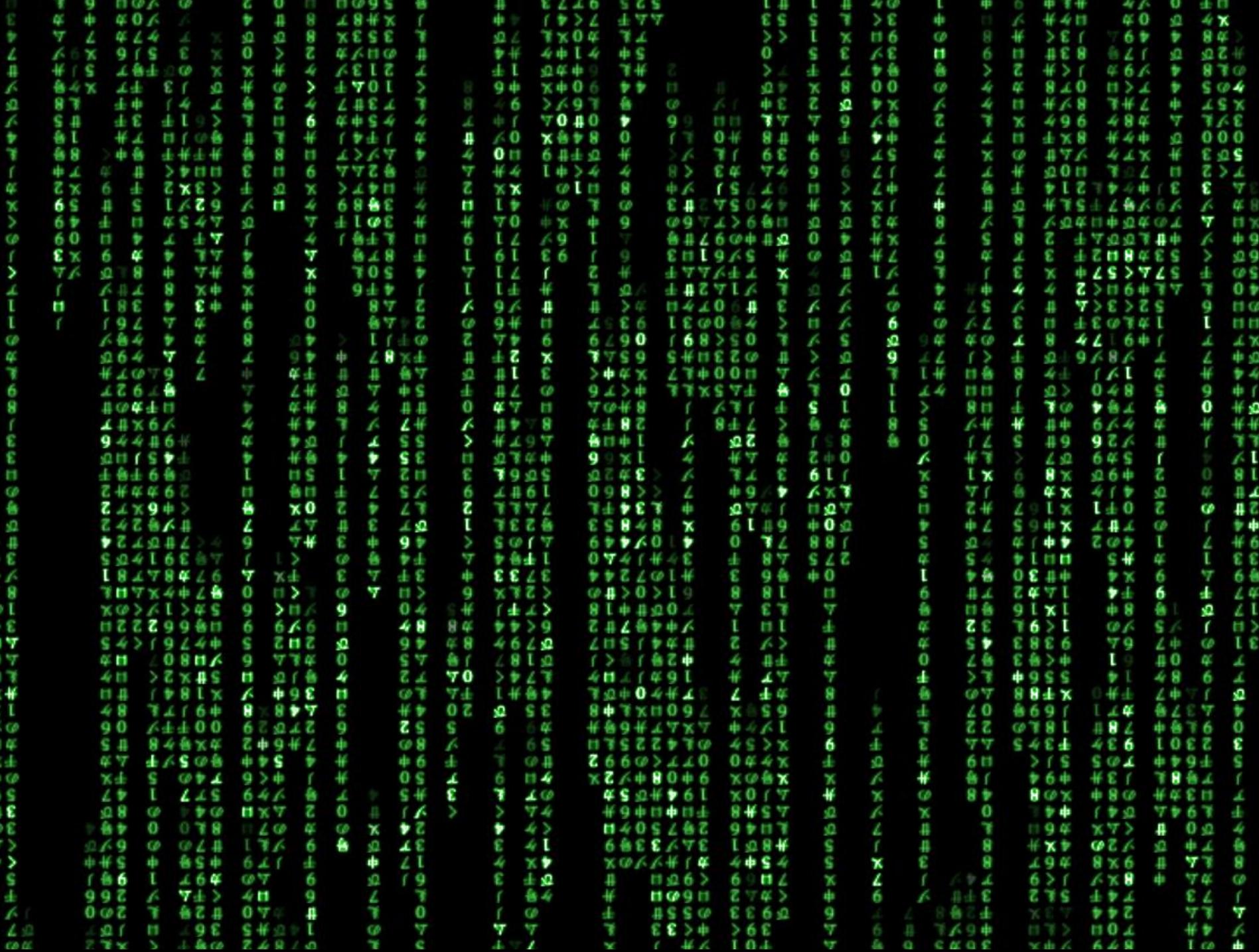

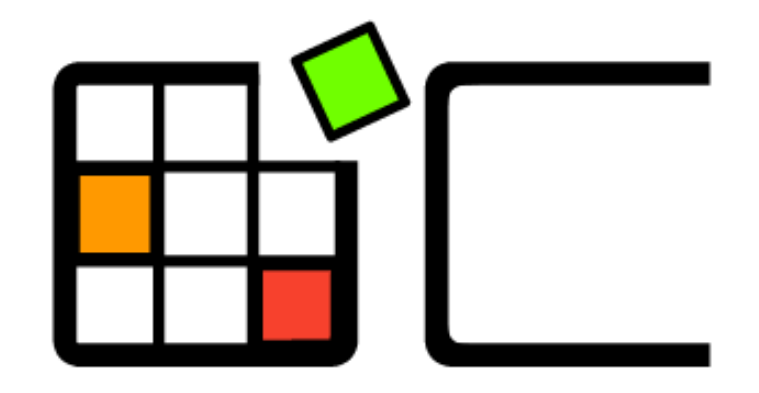

# OpenCompare

## **OpenCompare.org**

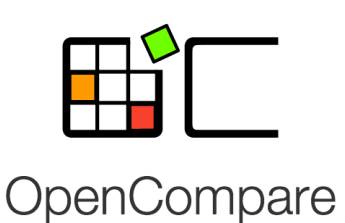

- standard format
- collaborative edition

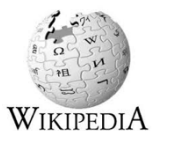

import/export of numerous formats embeddable editor 

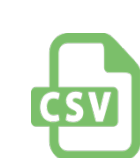

- open source (https://github.com/gbecan/OpenCompare)
- open data (opencompare.org/api/get/ID)

innovative services (e.g., for visualizing, configuring, filtering and « playing » with comparisons; ways to share, collaborate, and easily create comparisons)

# Demo!

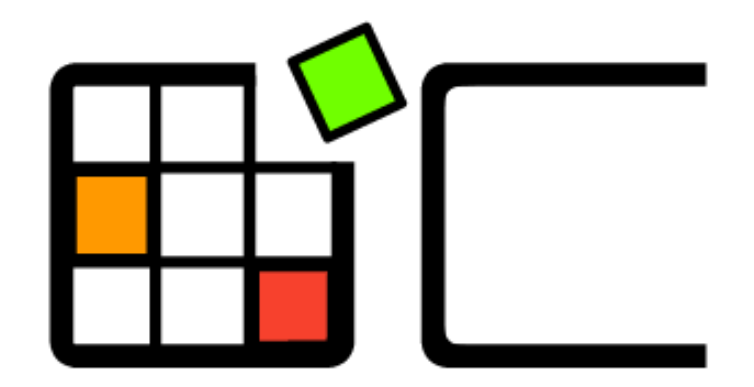

# OpenCompare

# Projet #1

# *Copencompare* + "product" charts)

## **Projet #1**

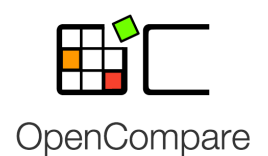

#### **opencompare et productcharts**

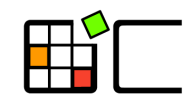

#### OpenCompare

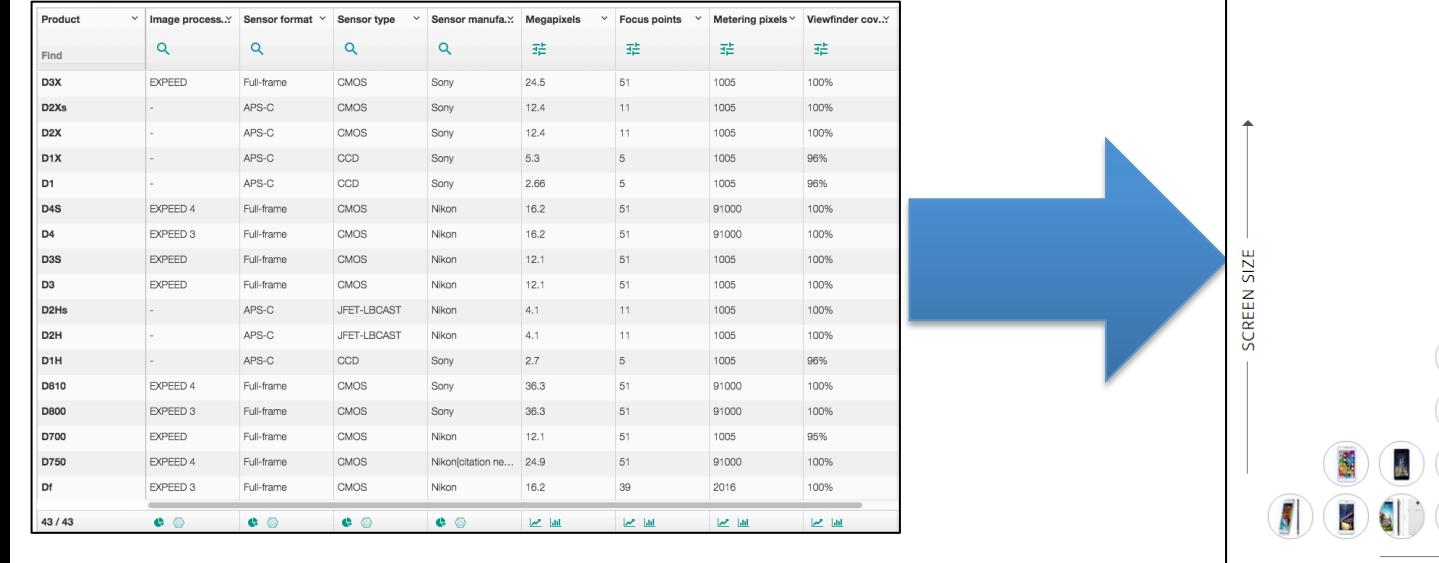

(matrice) ("product" chart) 

**PRICE** 

 $\overline{1}$ J,

 $\overline{\mathbf{u}}$ 

E.

#### **Suite des travaux exceptionnels de Hugo Vallée et Stéphane Mangin en 2015 (ex MIAGE 1)**

# **Projet #1**

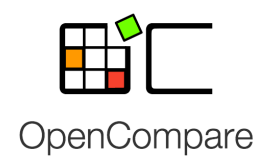

#### **opencompare et productcharts**

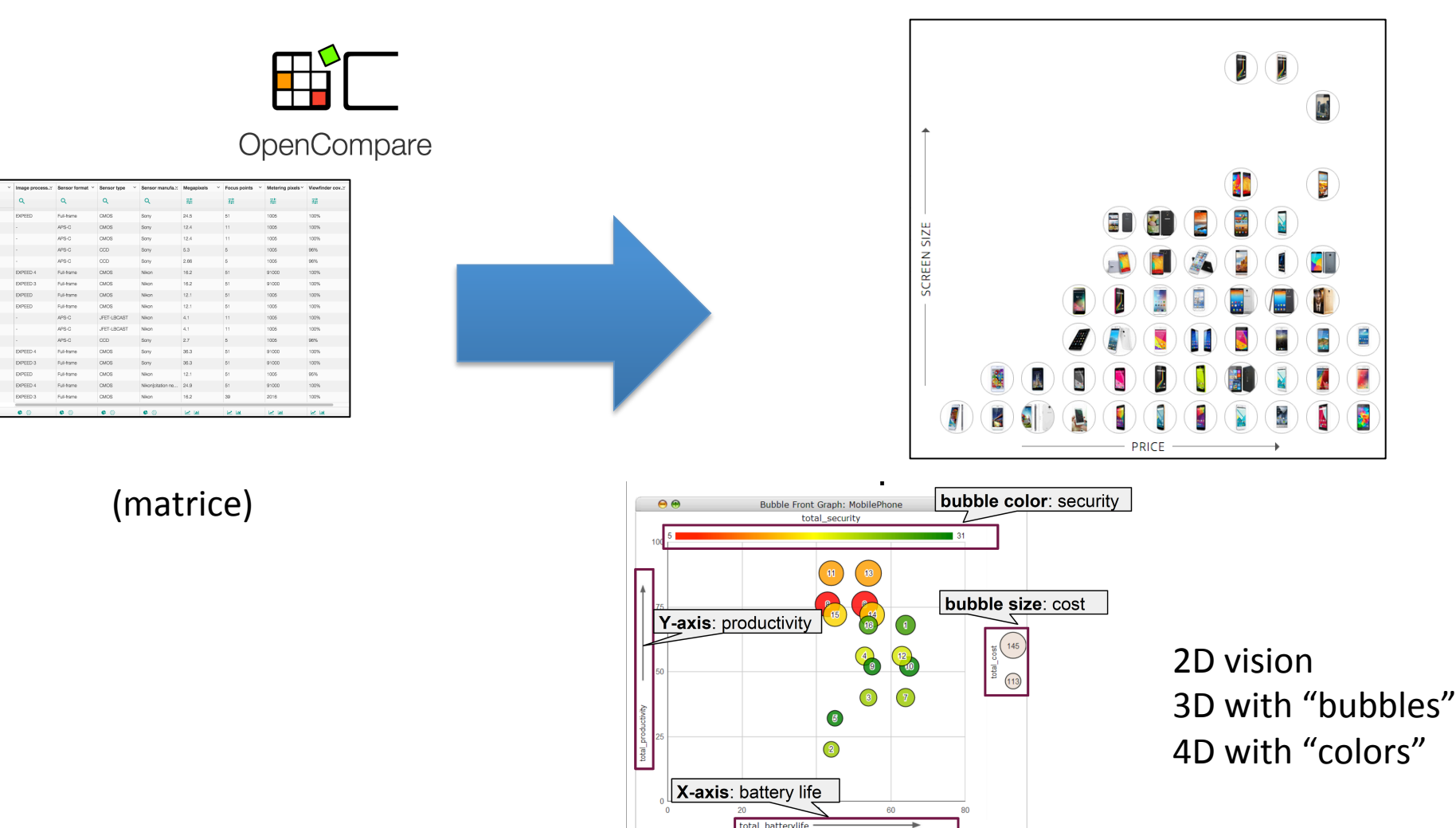

#### ClaferMooVisualizer (U. Waterloo, SPLC'13)

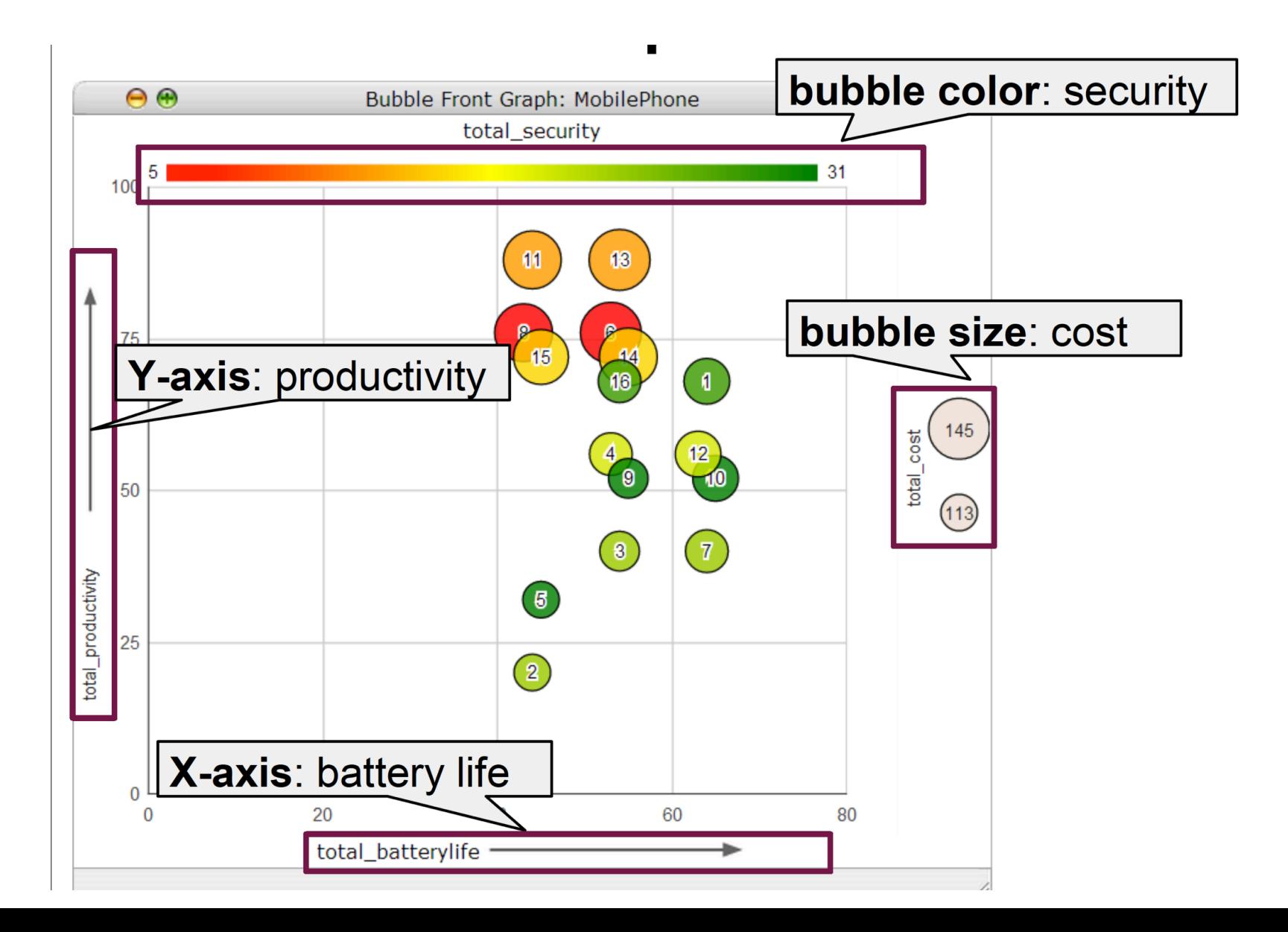

# Projet #2

# *Copencompare* + HTML configurable)

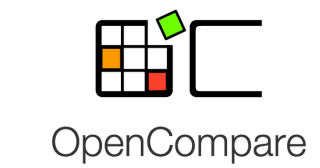

#### **export HTML configurable**

**Projet #2**

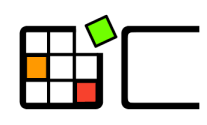

#### OpenCompare

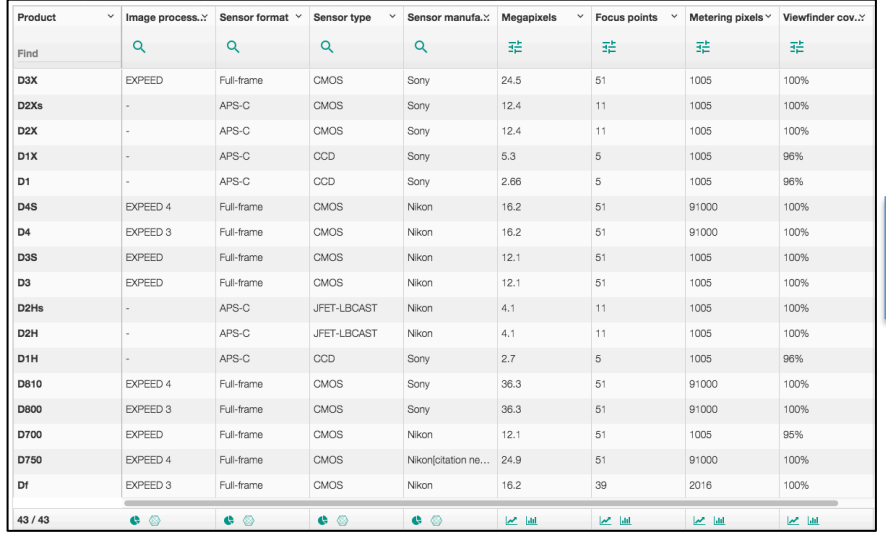

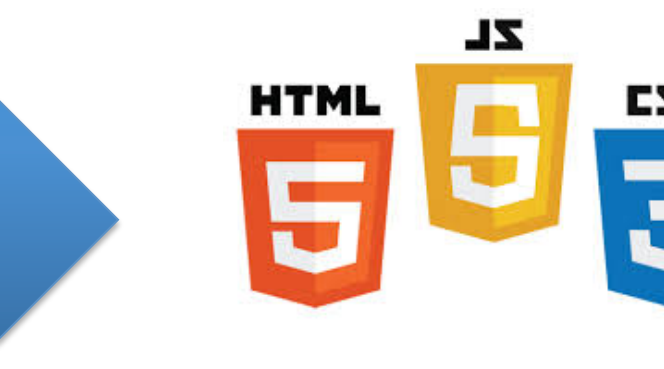

(matrice) (HTML representa?on of the matrix with ways of customizing the graphical styles) 

## Projet #2 **export HTML configurable**

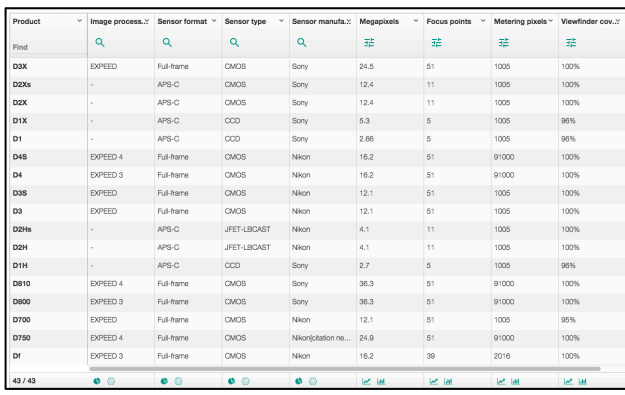

(matrice) **HTML** representation of the matrix with ways of customizing the graphical styles, eg:

- Colors/size of cells, headers, products
- Layout (product at the top or left-hand side)
- Some value "types" can be replaced by visual elements (eg stars for numbers/scores) or highlighted with a specific colors (eg Yes/no)

**Suite des travaux exceptionnels de Hugo Vallée et Stéphane Mangin en 2015 (ex MIAGE 1)** 

# Projet #3

(échecs)

## **Projet #3 échecs**

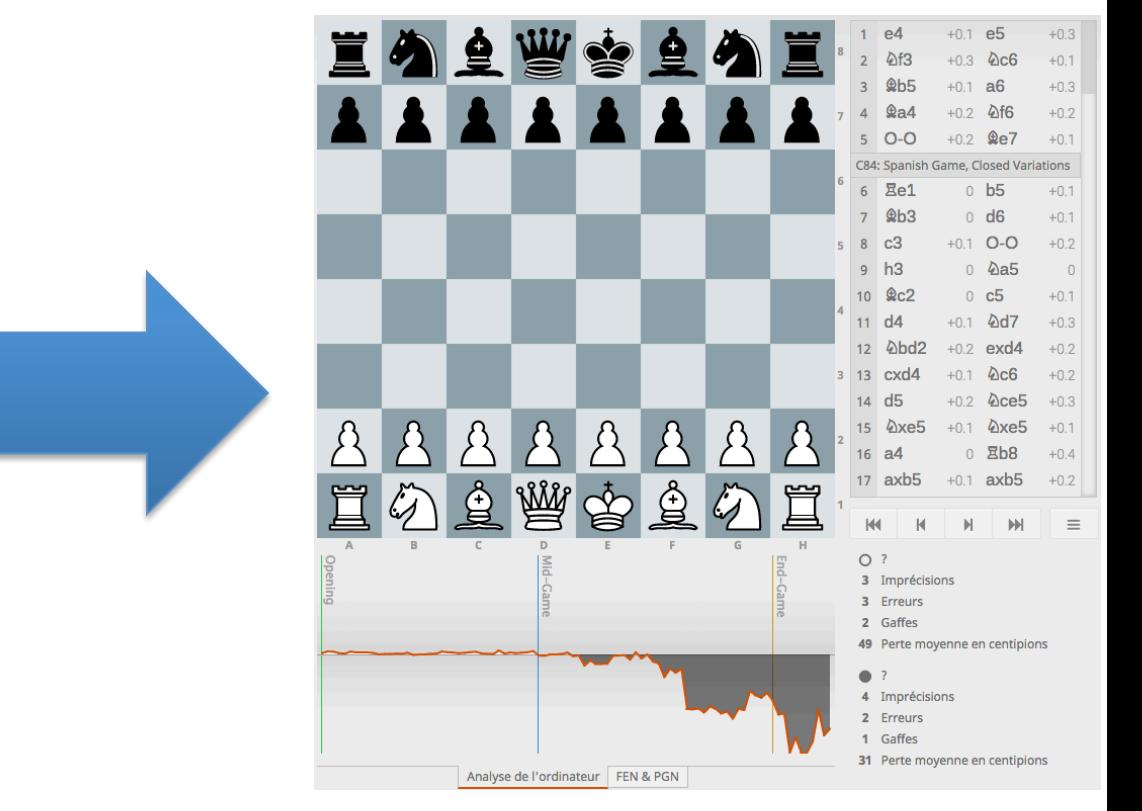

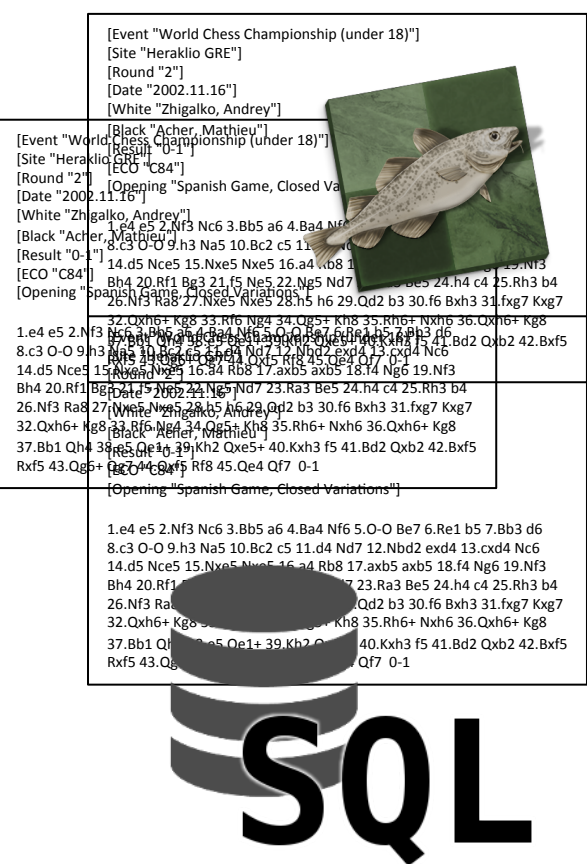

(base de données d'analyses du jeu d'échecs) (chessanalysis.org)

#### **Suite du travail exceptionnel de François Esnault en 2015 (ex MIAGE 1)**

#### Chess (les échecs)

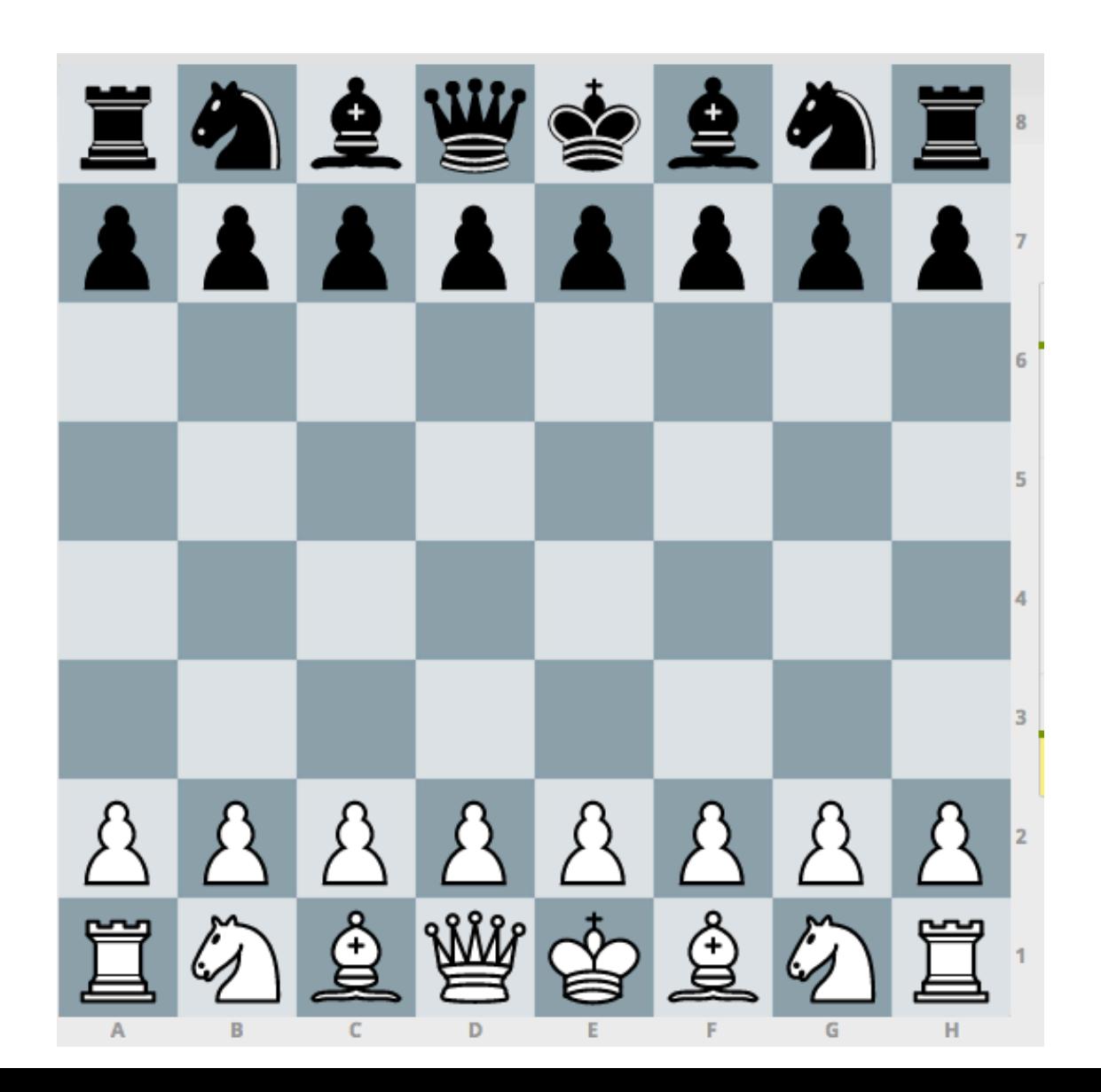

#### Chess (les échecs)

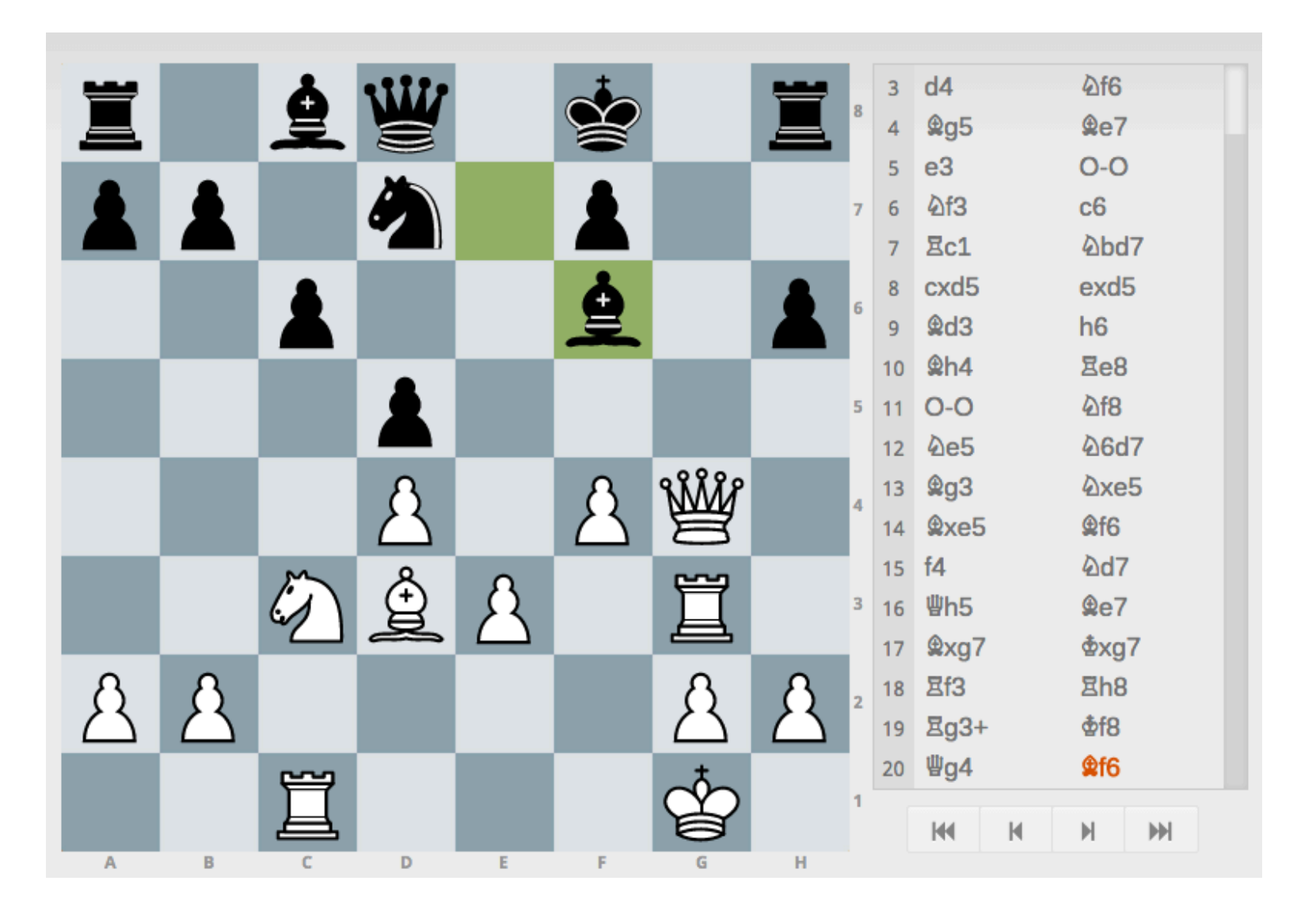

#### http://fr.lichess.org/eR568RTD#32

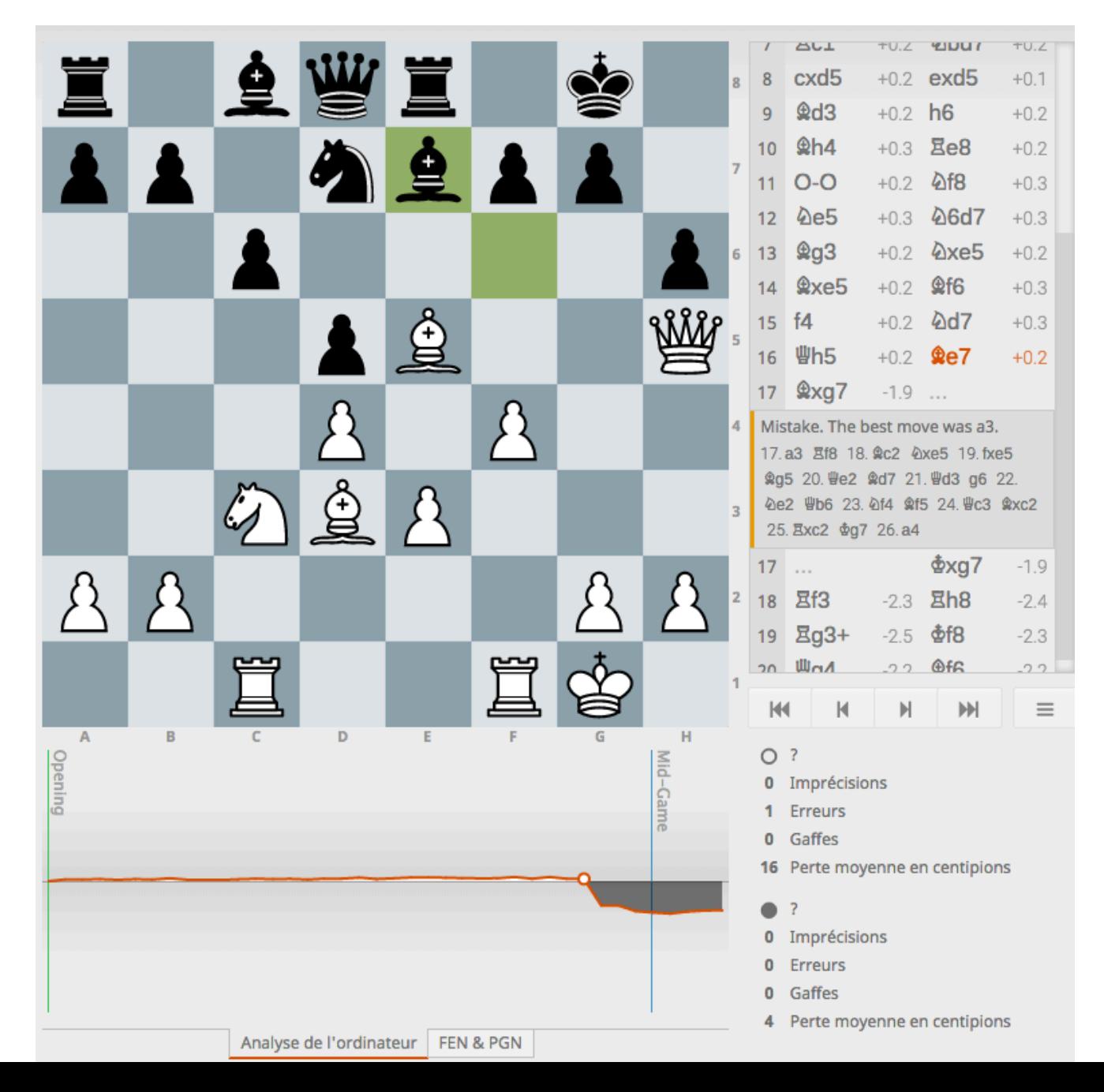

#### Games + Chess analysis

[Event "World Chess Championship (un [Site "Heraklio GRE"] [Round "2"] [Date "2002.11.16"] [White "Zhigalko, Andrey"] [Black "Acher, Mathieu"] [Result "0-1"] [ECO "C84"] [Opening "Spanish Game, Closed Variations"]

1.e4 e5 2.Nf3 Nc6 3.Bb5 a6 4.Ba4 Nf6 5.O-O Be7 6.Re1 b5 7.Bb3 d6 8.c3 O-O 9.h3 Na5 10.Bc2 c5 11.d4 Nd7 12.Nbd2 exd4 13.cxd4 Nc6 14.d5 Nce5 15.Nxe5 Nxe5 16.a4 Rb8 17.axb5 axb5 18.f4 Ng6 19.Nf3 Bh4 20.Rf1 Bg3 21.f5 Ne5 22.Ng5 Nd7 23.Ra3 Be5 24.h4 c4 25.Rh3 b4 26.Nf3 Ra8 27.Nxe5 Nxe5 28.h5 h6 29.Qd2 b3 30.f6 Bxh3 31.fxg7 Kxg7 32.Qxh6+ Kg8 33.Rf6 Ng4 34.Qg5+ Kh8 35.Rh6+ Nxh6 36.Qxh6+ Kg8 37.Bb1 Qh4 38.e5 Qe1+ 39.Kh2 Qxe5+ 40.Kxh3 f5 41.Bd2 Qxb2 42.Bxf5 Rxf5 43.Qg6+ Qg7 44.Qxf5 Rf8 45.Qe4 Qf7 0-1 

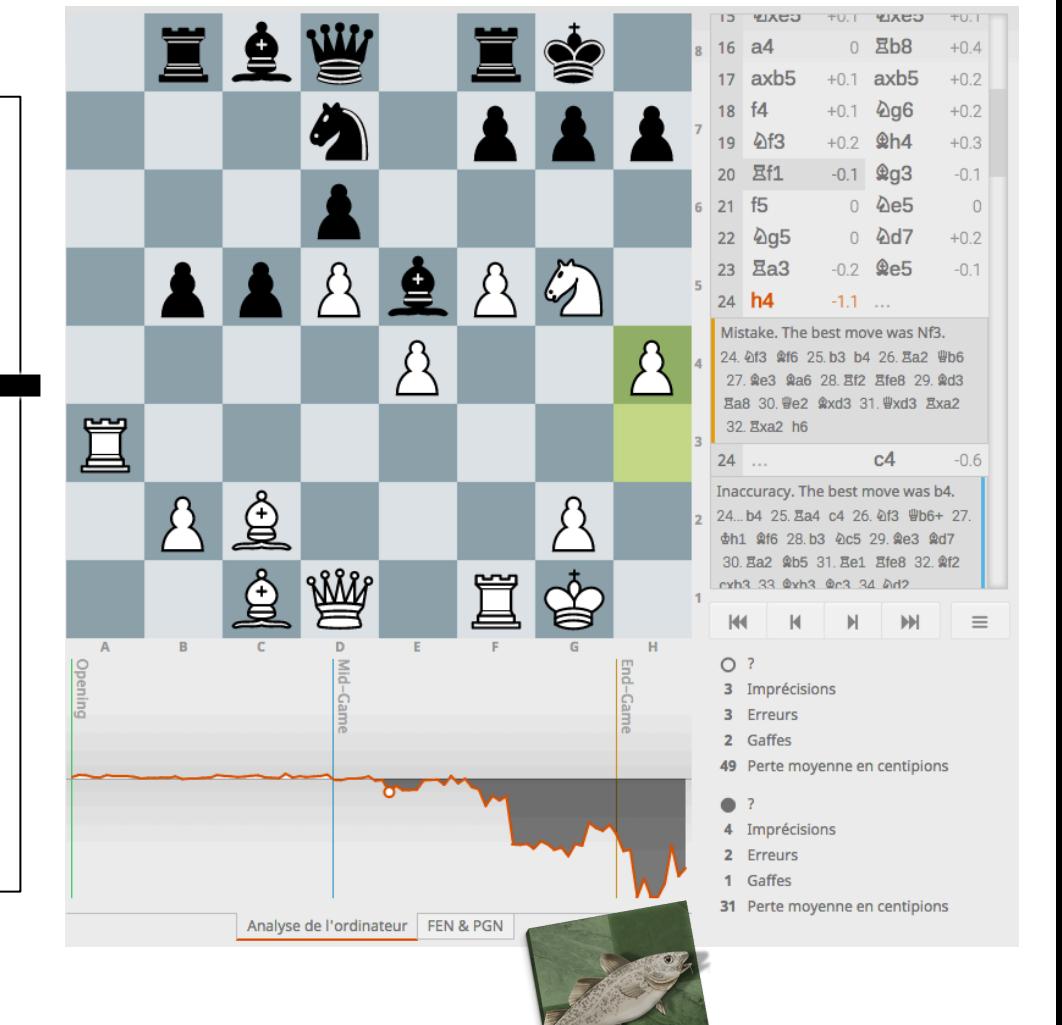

#### http://fr.lichess.org/nNUU6dEr

#### **Large-scale Analysis of Chess Games**

- We have  $\sim$ 5 millions of games in PGN
	- Numerous tournaments, (top) players over several years; still increasing
	- $-$  270 millions of unique positions (FEN)
- And the evaluation/judgments of computer engines for each FEN: 1,5 tera-octets
	- Best move
	- $-$  Score evaluation
	- $-$  For all depths between 1 and 20
- Fantastic work of **François Esnault** (MIAGE 2, internship summer): https://github.com/ChessAnalysis

#### Large-scale Analysis of Chess Games

- We have ~5 millions of games in PGN
- And the evaluation/judgments of computer engines for each position (FEN): 1,5 tera-octets
- We can address some interesting questions and gather/ infer some insights like:
	- $-$  How many "blunders" per game? Is there any correlation with Elo rating? Which ply (move number) is likely to provoke blunders? What is the worst blunder ever for a grandmaster?
	- $-$  How many checkmates are missed out?
	- $-$  Metrics like the matching move played/best move can be computed
	- Does depth (19 or 20) matter?

#### Large-scale Analysis of Chess Games

- We have ~5 millions of games in PGN
- And the evaluation/judgments of computer engines for each position (FEN): 1,5 tera-octets
- We can address some interesting questions and gather/ infer some insights
- Your job: computation and visualisation of answers/ insights as part of chessanalysis.org

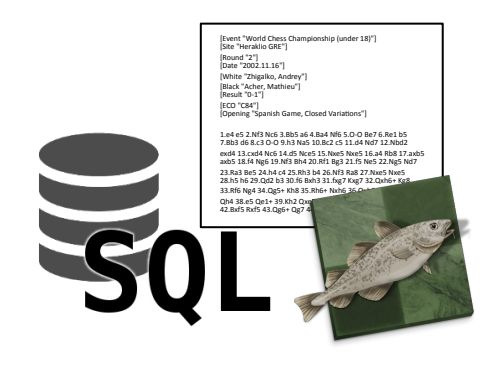

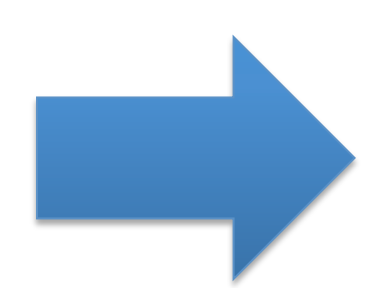

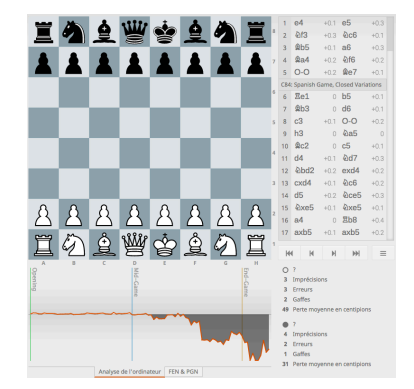

#### **Projet #1 opencompare et productcharts**

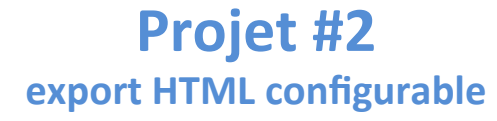

#### **Projet #3 échecs**

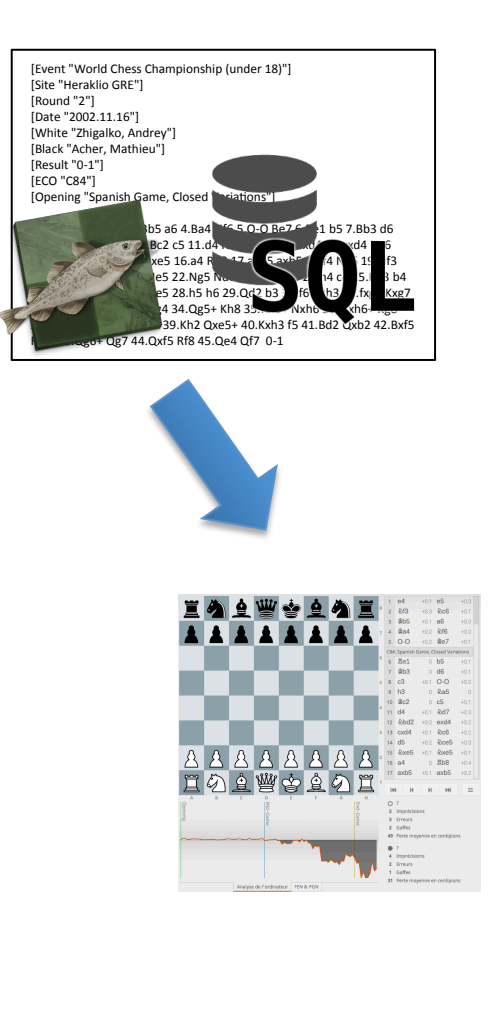

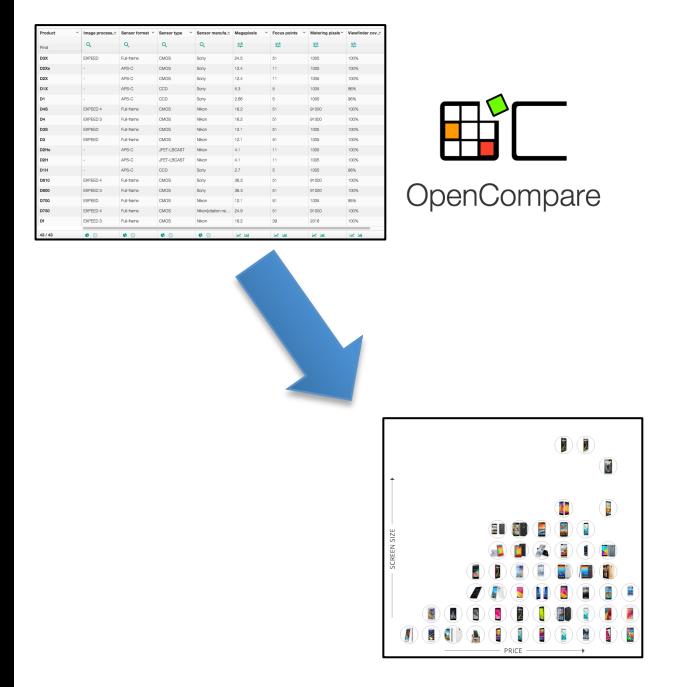

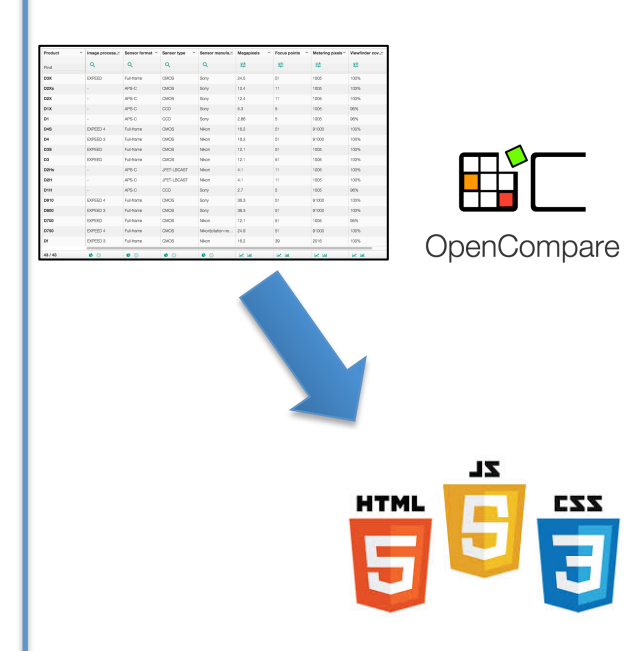

## **3 Projets**

- 2 projets sur opencompare.org
- 1 projet sur les échecs
- En pratique les activités sont très similaires:
	- Eliciter et valider des exigences
	- Développement Java pour traiter des données
	- Génération de HTML/CSS/JavaScript
	- Tester
	- $-$  Travail collaboratif (github)

Organisation et évaluation

#### **A rendre**

- Eliciter des exigences et valider des technologies (EX)
	- $-$  rédaction d'un document/cahier des charges
	- $-$  soumission au « client » ainsi que sous la forme d'un document PDF à mathieu.acher@irisa.fr
- Sprint (SP)
	- $-$  code source, instructions, compte rendu succinct (en français)
	- $-$  commit sur github
- Présentation (PR)
	- $-$  mi-janvier: préparation de slides et présentation collective  $de$  20' + 10' de questions (en français)

#### **Soutenance (PR)**

- 20' de présentation
	- Rappel du contexte
	- $-$  Elaboration des exigences (EX)
	- Description de l'implémentation (SP)
	- Retour d'expérience

• 10' de questions par le jury

#### **Séances**

- 6 séances
	- Une partie TD et une partie TP,  $6 * 2 = 12$
- TP et TD
	- 2 intervenants (Charles Quéguiner + Mathieu Acher)
	- $-$  S'organiser pour que chaque groupe de TP (resp. TD) corresponde à un projet unique (e.g., tous les groupes qui ont choisi le projet #1 vont dans un même groupe de TP/TD)
- Cours magistraux: adaptatifs (wait & see)
	- Outils, Méthodologie de tests, JavaScript

#### **Evaluation**

- EX (5 points)
	- $\sim$  début novembre

- SP (10 points)
	- ~ mi-décembre

• PR (5 points)  $\sim$  mi-janvier

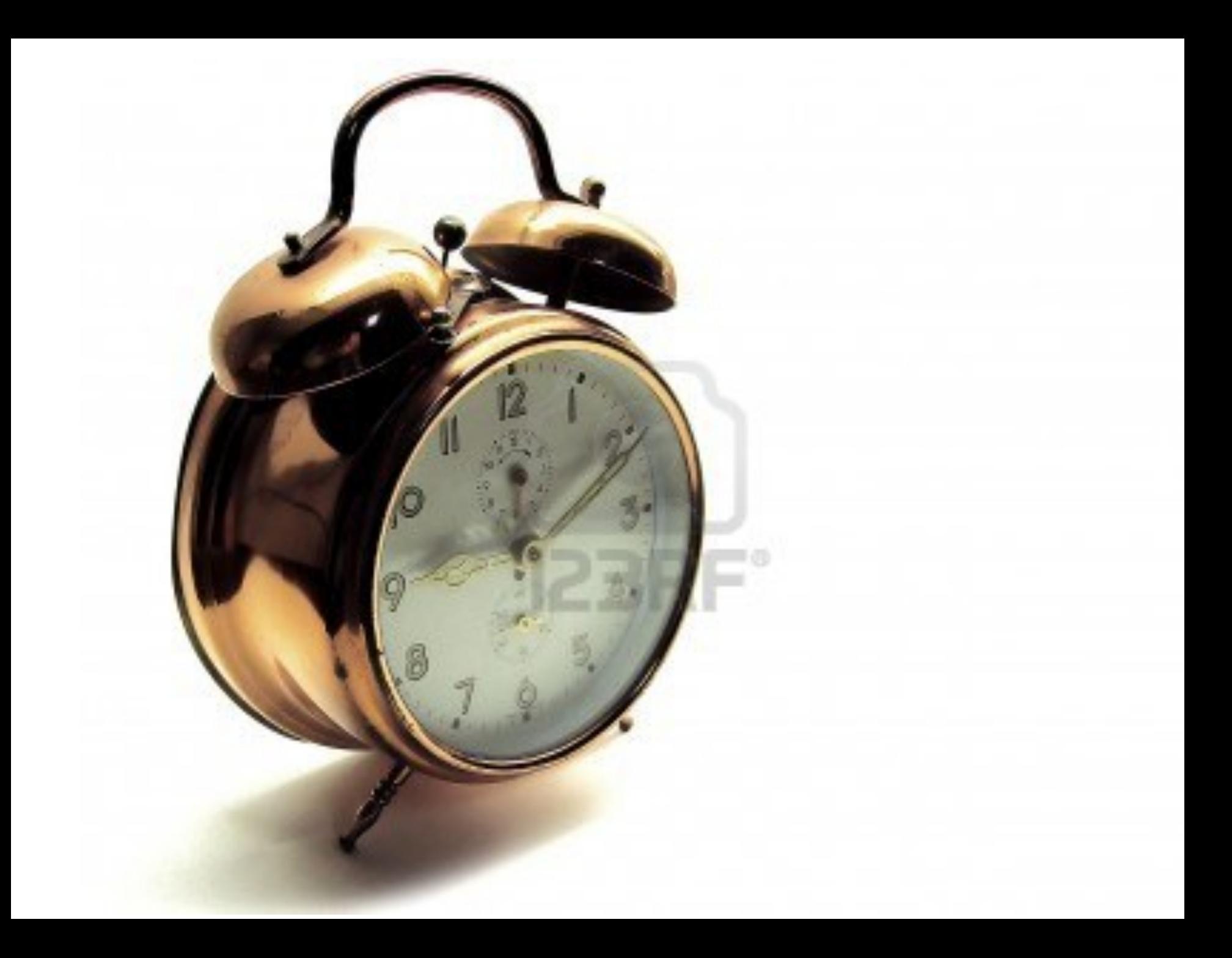

## **Projet**

- Groupe
	- $-$  Outils de versioning (git, github)
	- $-$  Outils collaboratifs

- Répartissez-vous les rôles
	- $-$  Autrement: impossible de rendre en temps et en heure

- Résultats attendus
	- $-$  Très fortes contraintes sur les dates de rendus (cela fait partie intégrante de l'exercice)

#### **Choix**

- Constitution des groupes
- Inscription sur github
- Un email du responsable de chaque groupe pour me notifier du choix du projet

- Constitution des groupes (nom des membres + email + nom d'utilisateur sur github) => http://tinyurl.com/PDL-MIAGE1516
- Une concertation à l'échelle de la promotion est nécessaire; à vous de jouer!

## **PDL: les "projets"**

- Groupe de 5 personnes (min et max)
	- $-$  Une ou deux exceptions possibles  $(+-1)$ ; m'en parler ASAP
- Les trois projets doivent être couverts par l'ensemble des groupes – maximum 3 groupes par projet
- Premier arrivé, premier servi:
- http://tinyurl.com/PDL-MIAGE1516

#### Date limite: vendredi 11 septembre midi

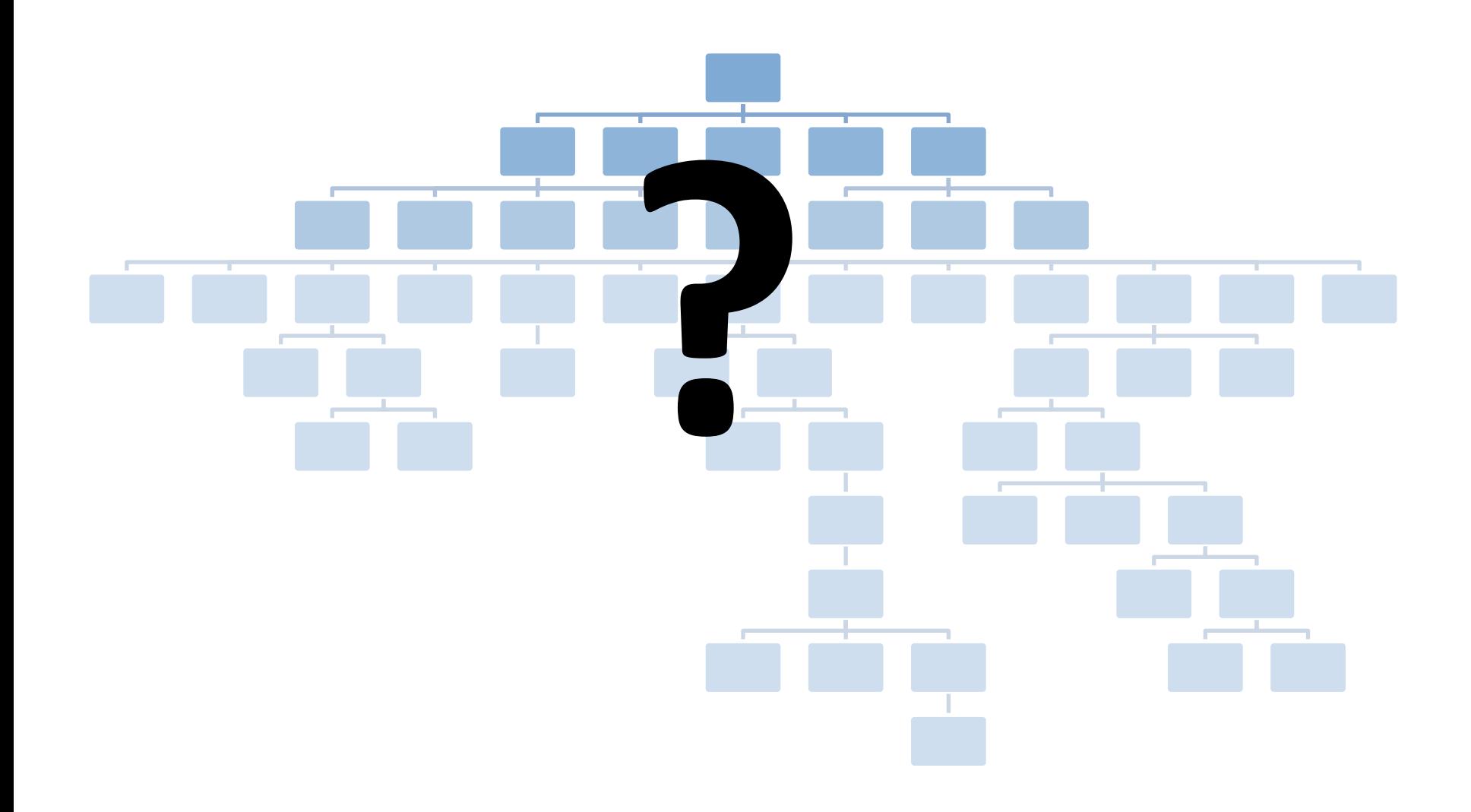